**WWW.COMPTALIA.COM**

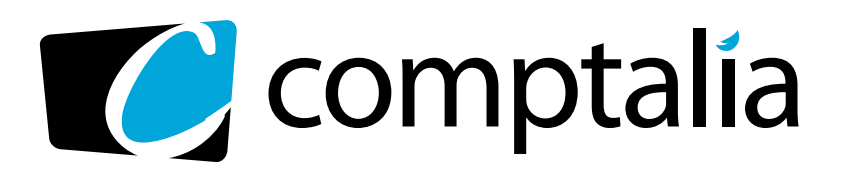

1<sup>ère</sup> Ecole en ligne des professions comptables Spécialiste des préparations DCG - DSCG via Internet

# **CORRIGÉS COMPTALIA** DES EXAMENS CG 2008

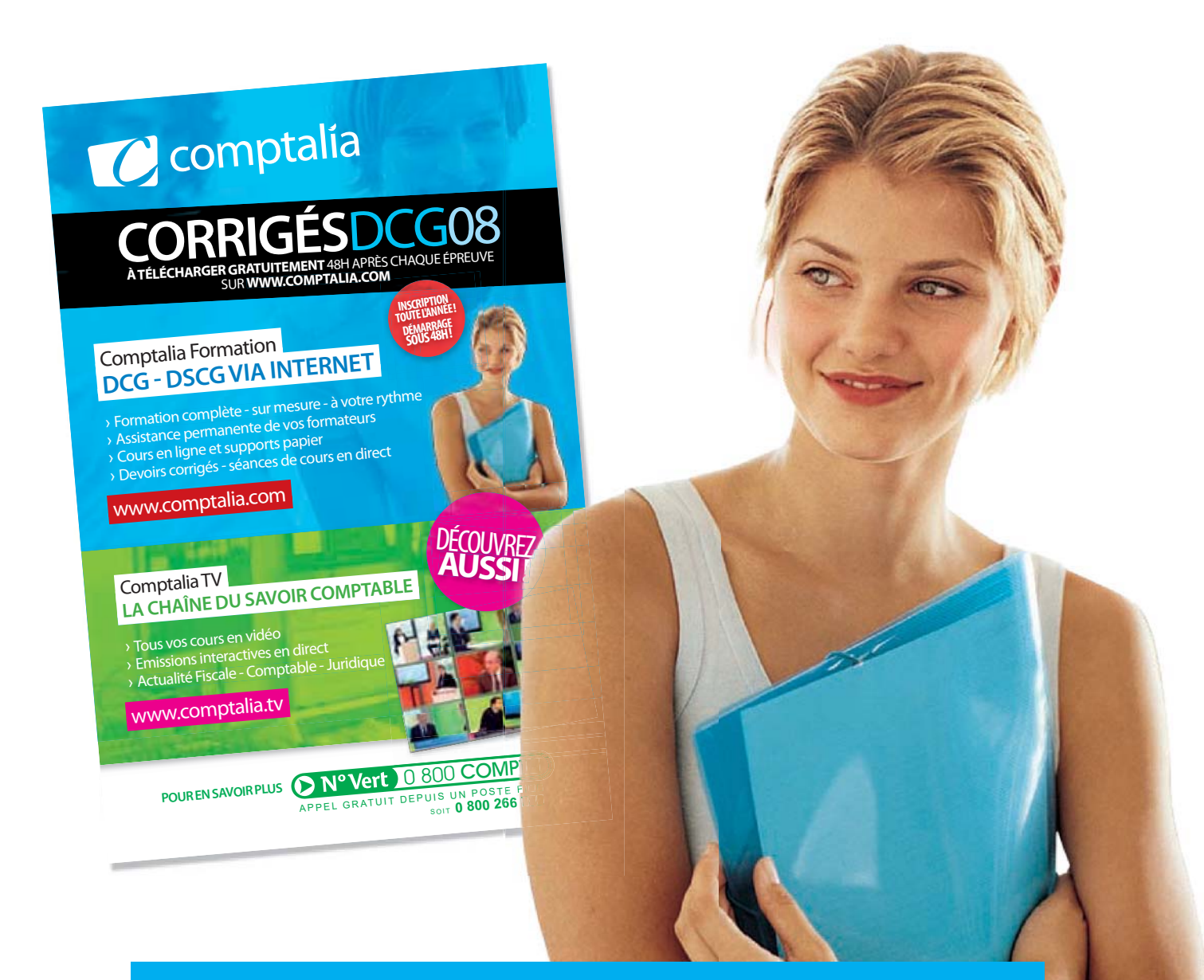

# **L'ÉCOLE EN LIGNE QUI EN FAIT +POUR VOTRE RÉUSSITE**

Ce corrigé est la propriété exclusive de Comptalia.com toute utilisation autre que personnelle devra faire l'objet d'une demande préalable sous peine de poursuites.

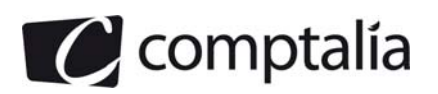

# **SESSION 2008**

# **UE 6 – FINANCE D'ENTREPRISE**

Durée de l'épreuve : 3 heures – coefficient : 1

Document autorisé : **Liste des comptes du plan comptable général, à l'exclusion de toute autre information.** 

Matériel autorisé :

**DOSSIER 1** 

**Une calculatrice de poche à fonctionnement autonome sans imprimante et sans aucun moyen de transmission, à l'exclusion de tout autre élément matériel ou documentaire (circulaire n° 99-186 du 16/11/99 ; BOEN n° 42).** 

Document remis au candidat : Le sujet comporte 11 pages numérotées de 1 à 11, dont 2 annexes à rendre notées A, B.

Il vous est demandé de vérifier que le sujet est complet dès sa mise à votre disposition.

*Le sujet se présente sous la forme de 3 dossiers indépendants* 

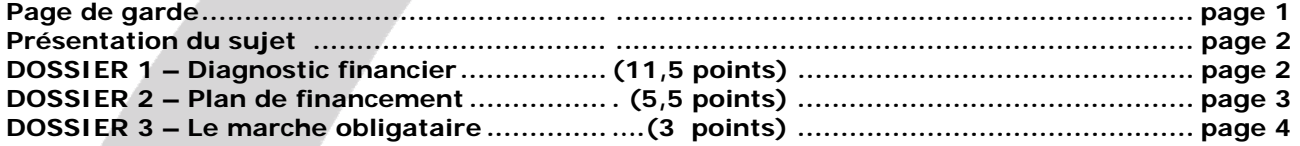

*Le sujet comporte les annexes suivantes* 

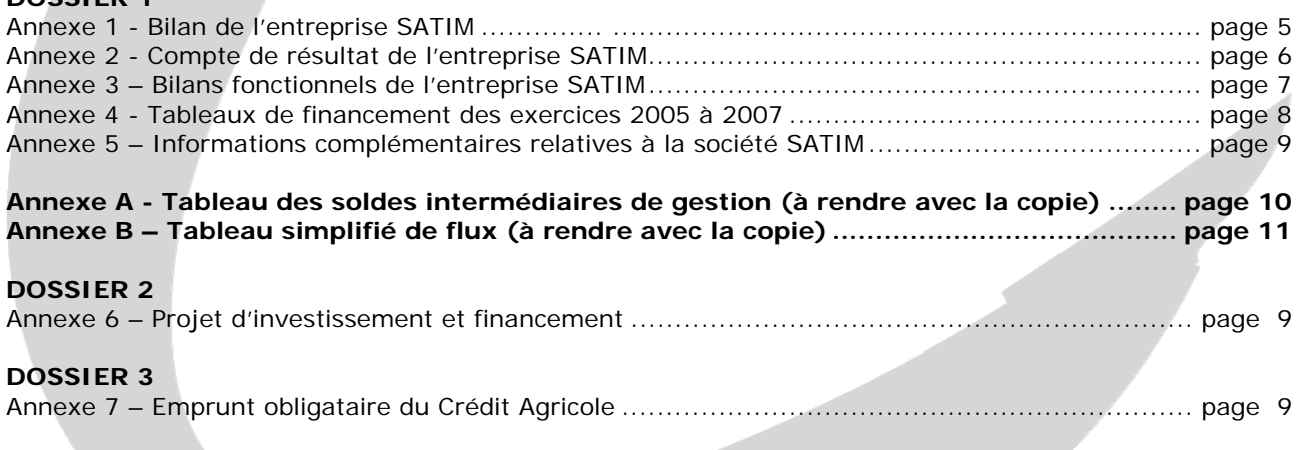

**NOTA : - les annexes A et B doivent obligatoirement être rendues avec la copie ; - les chiffres des documents présentés entre parenthèses « () » sont** *négatifs***.** 

# **AVERTISSEMENT**

**Si le texte du sujet, de ses questions ou de ses annexes, vous conduit à formuler une ou plusieurs hypothèses, il vous est demandé de la (ou les) mentionner explicitement dans votre copie** 

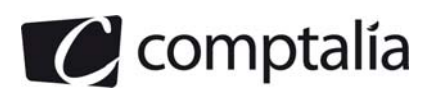

#### **Sujet**

*Il vous est demandé d'apporter un soin particulier à la présentation de votre copie. Toute information calculée devra être justifiée.*  Les écritures comptables devront comporter les numéros et les noms des comptes et un libellé.

La SATIM (Société Anonyme des Technologies de l'Imagerie Micro – Ondes) est spécialisée dans la conception, la fabrication et la commercialisation de systèmes multi – capteurs à balayage électronique destinés à visualiser en temps réel des champs d'ondes électromagnétiques. Les produits de l'entreprise sont utilisés dans les domaines des radiocommunications, de l'automobile, de l'aéronautique et de la défense.

L'activité s'organise essentiellement autour de la vente de systèmes de mesure et de développement de logiciels associés.

La SATIM s'inscrit dans une dynamique de croissance forte en imposant progressivement sa technologie à des marchés de plus en plus réceptifs à l'apport de son savoir faire.

M. Barrot, responsable de la société vous confie 3 dossiers indépendants.

# **DOSSIER 1 – DIAGNOSTIC FINANCIER**

# **Première partie – Les outils du diagnostic financier proposés dans cette étude**

M. Barrot souhaite étudier l'évolution de l'activité et de la trésorerie d'exploitation de son entreprise :

A l'aide des *annexes 1 à 5*

# **Travail à faire**

**1. Calculer les soldes intermédiaires de gestion à l'aide de l'annexe A (***à rendre avec la copie***).** 

**2. Indiquer les principaux retraitements des soldes intermédiaires de gestion préconisés par la Centrale des Bilans de la Banque de France. Préciser la justification de chacun d'entre eux.** 

**3. Définir la notion d'Excédent de Trésorerie d'Exploitation (ETE). Préciser l'intérêt de cet indicateur pour la gestion.** 

**4. Indiquer de quelle façon l'Excédent de trésorerie d'Exploitation se différencie de l'Excédent Brut d'Exploitation (EBE) ?** 

# **5. Calculer l'Excédent de trésorerie d'exploitation pour les exercices 2006 et 2007. Indiquer si son évolution traduit un effet de ciseaux. Justifier votre réponse.**

M. Barrot a pris connaissance de votre étude sur l'activité de la trésorerie d'exploitation. Satisfait de votre travail, il voudrait l'étendre à l'ensemble de la trésorerie. Il souhaite que vous complétiez le tableau de flux simplifié qui n'a pu être terminé par votre prédécesseur pour l'année 2007.

**1. Compléter le tableau de flux simplifié** *(annexe B à rendre avec le copie)* **sachant que les valeurs mobilières de placement sont assimilés aux disponibilités et que les intérêts courus sont retraités.** 

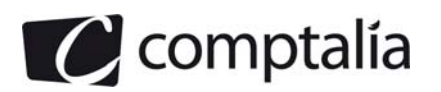

# **Deuxième partie – Présentation du diagnostic financier**

Pour terminer votre étude, M. Barrot souhaite disposer d'un diagnostic financier sur la situation de son entreprise. Pour répondre à sa demande, vous vous appuierez sur les résultats obtenus précédemment ainsi que sue l'ensemble des documents et informations complémentaires mos à votre disposition.

# **Travail à faire**

# **1. Rappeler la finalité d'un diagnostic financier.**

**2. Présenter le diagnostic financier de la société SATIM, notamment :** 

- **a) l'analyse de l'activité et des résultats**
- **b) l'équilibre financier du bilan**
- **c) l'endettement financier**
- **d) l'évolution de la trésorerie**

**3. Quels autres domaines aurait-on pu également aborder dans le cadre d'un diagnostic financier ?** 

# **DOSSIER 2 – PLAN DE FINANCEMENT**

Monsieur Barrot envisage de réaliser un nouveau processus de production dans le domaine des radios – communications au début 2008.

**A l'aide de l'***annexe 6 :* 

#### **Travail à faire**

**1. Citer les objectifs du plan de financement.** 

**2. Pour les années 2008 à 2010, présenter le plan de financement de ce projet sans tenir compte des financements externes.** 

 **3. Présenter le plan de remboursement de l'emprunt destiné au financement de l'investissement : mentionner la dette de début de période ; les charges d'intérêts ; les remboursements ainsi que l'annuité constante pour chaque période dans un même tableau (arrondir les calculs à l'euro le plus proche).** 

**4. Ajuster le plan de financement en prenant en compte les moyens de financement externes de l'investissement.** 

**5. Commenter les résultats obtenus.** 

**6. D'une manière générale, quelles raisons peuvent pousser un dirigeant à privilégier l'emprunt comme mode de financement externe des investissements ?** 

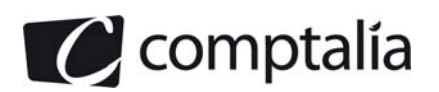

# **DOSSIER 3 – LE MARCHÉ OBLIGATAIRE**

Devant la baisse des marchés financiers consécutive à la remontée des taux long terme, Monsieur Barrot émet le vœu de transférer une partie des VMP de son entreprise du marché des actions au marché obligatoire car il le considère comme moins risqué. Il a particulièrement remarqué un emprunt Crédit Agricole à remboursement *In fine* et *au pair.* Il vous pose certaines questions à son sujet.

# *A l'aide de l'annexe 7 :*

# **Travail à faire**

**1. Vérifier le montant du coupon couru.** 

### **2. Indiquer le prix payé pour une obligation ce jour.**

A la date du 1<sup>er</sup> avril 2008, immédiatement après le versement du coupon, le cours de l'obligation s'élève à 97,06

- **1. Comment peut-on expliquer la variation du cours ?**
- **2. Calculer au taux de 6 % la valeur théorique de marché d'une obligation. Conclure.**

### **3. Indiquer ce que représente le taux de 6 %.**

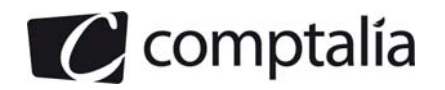

# **DCG 2008**Corrigé de l'UE 6 Finance d'entreprise

# 1<sup>ère</sup> École en ligne des professions comptables

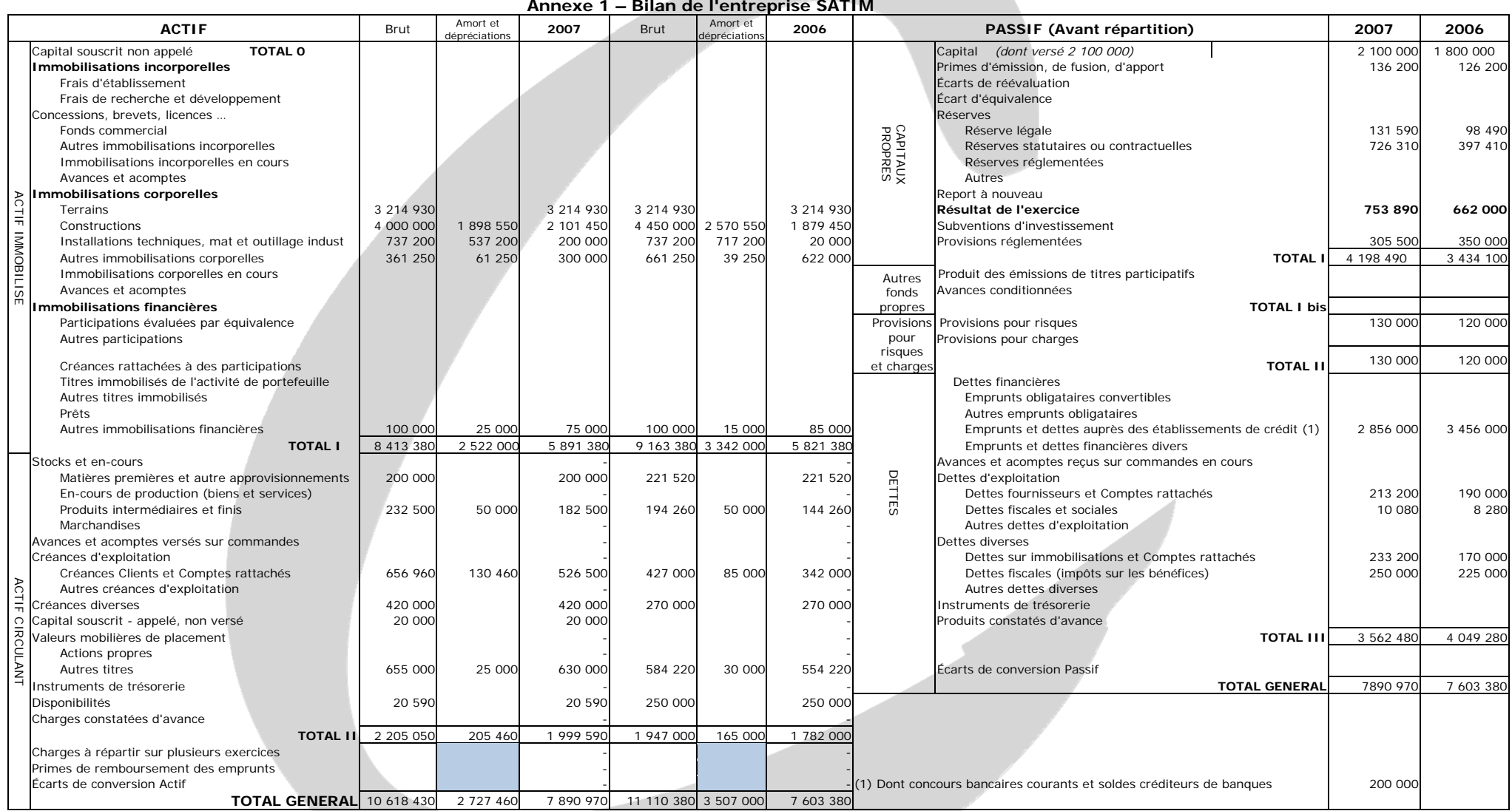

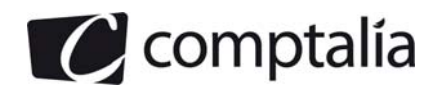

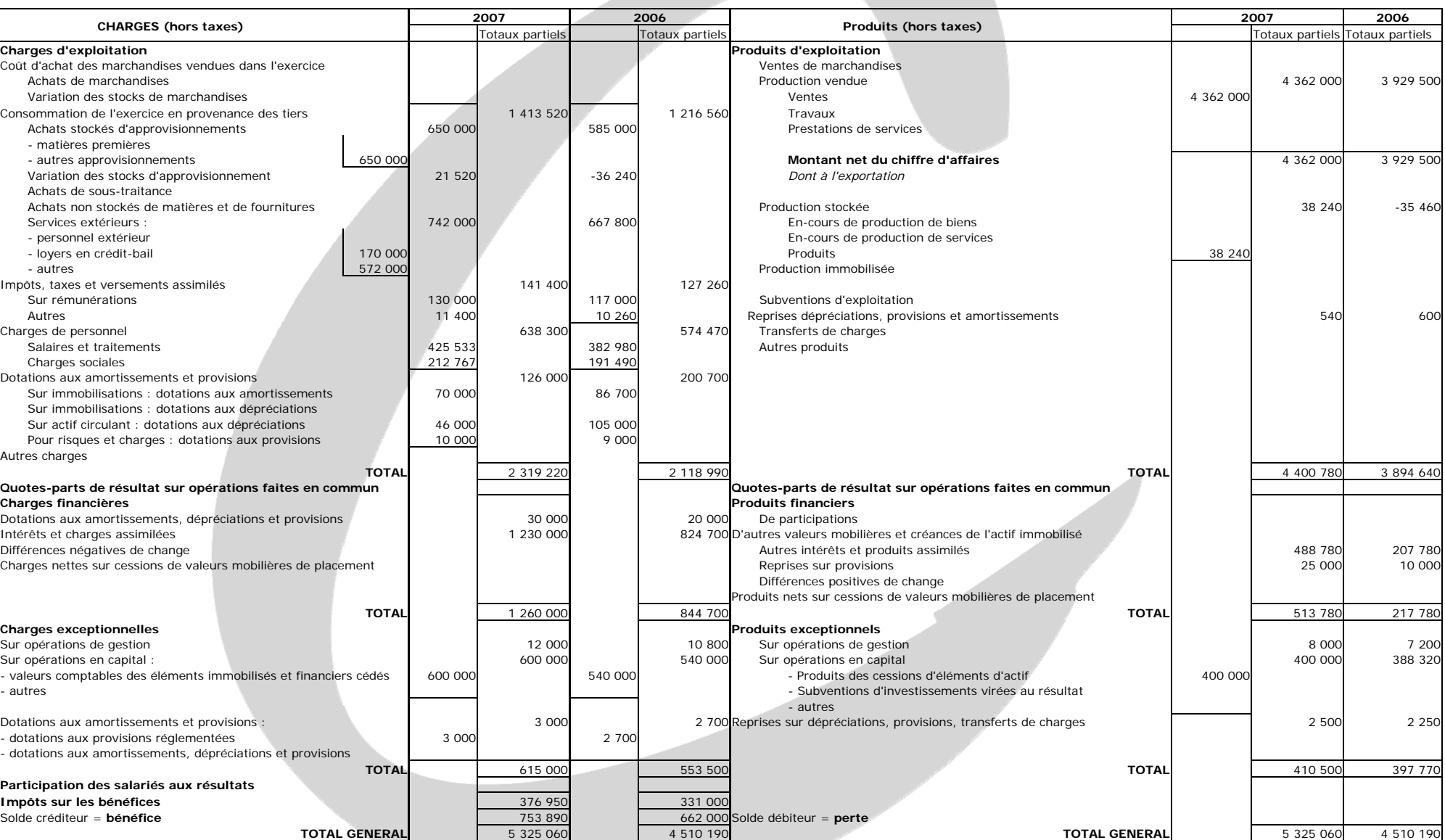

**Annexe 2 – Compte de résultat de l'entreprise SATIM** 

www.comptalia.com - 0800 COMPTA (soit 0800 266 782 - Appel gratuit depuis un poste fixe) 6/32 © Comptalia.com - Ce corrigé est fourni à titre indicatif et ne saurait engager la responsabilité de Comptalia

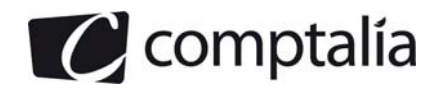

# **Annexe 3 – Bilans fonctionnels de l'entreprise SATIM**

**Exercices 2006 et 2007** 

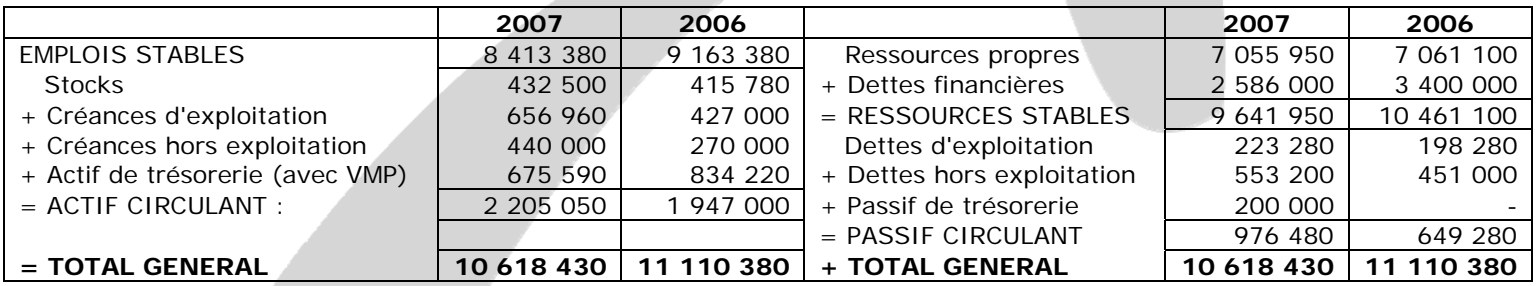

#### **Exercices 2004 et 2005**

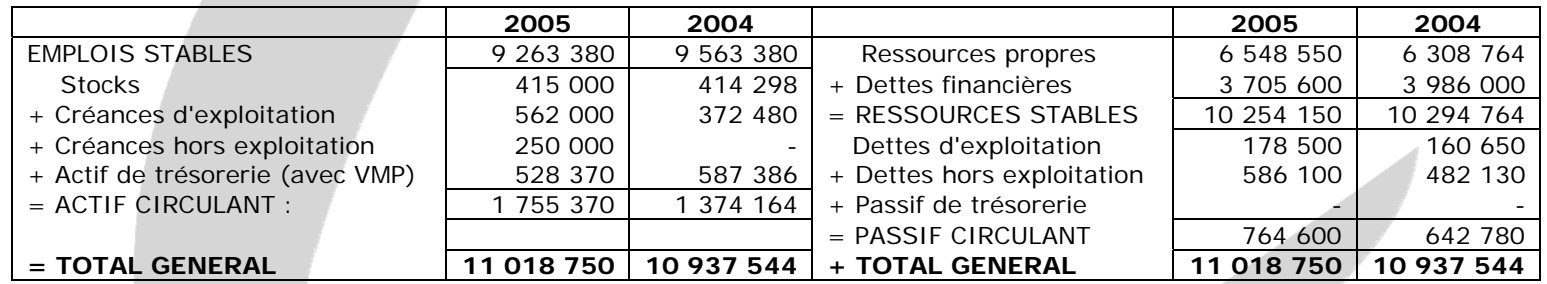

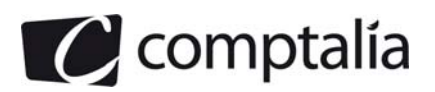

# **Annexe 4 – Tableaux de financement pour les exercices 2005 à 2007**

# **Tableau de financement (1ère partie)**

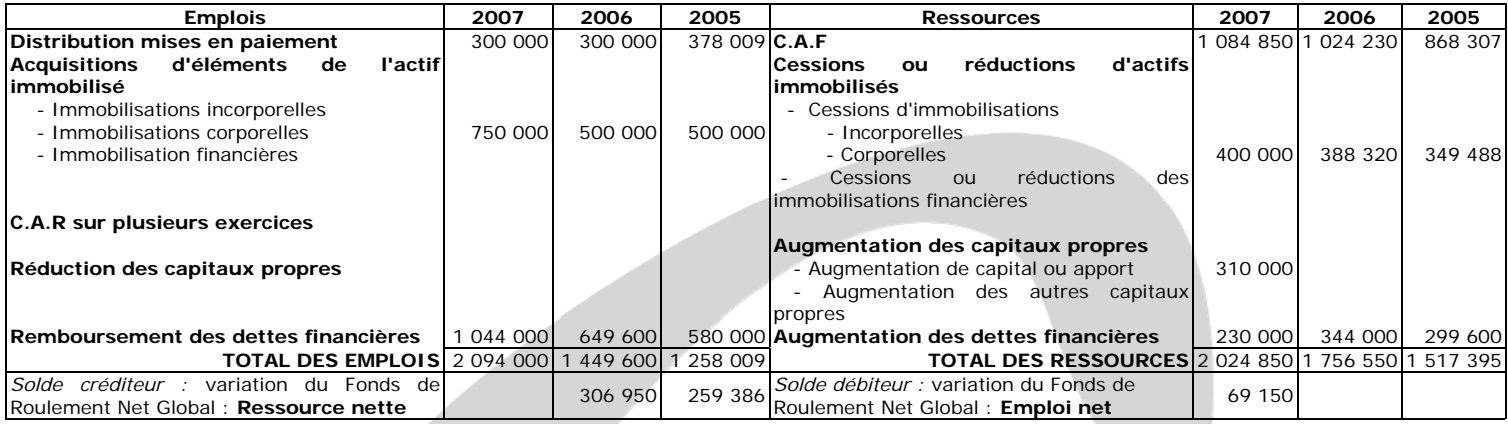

# **Tableau de financement (2ème partie)**

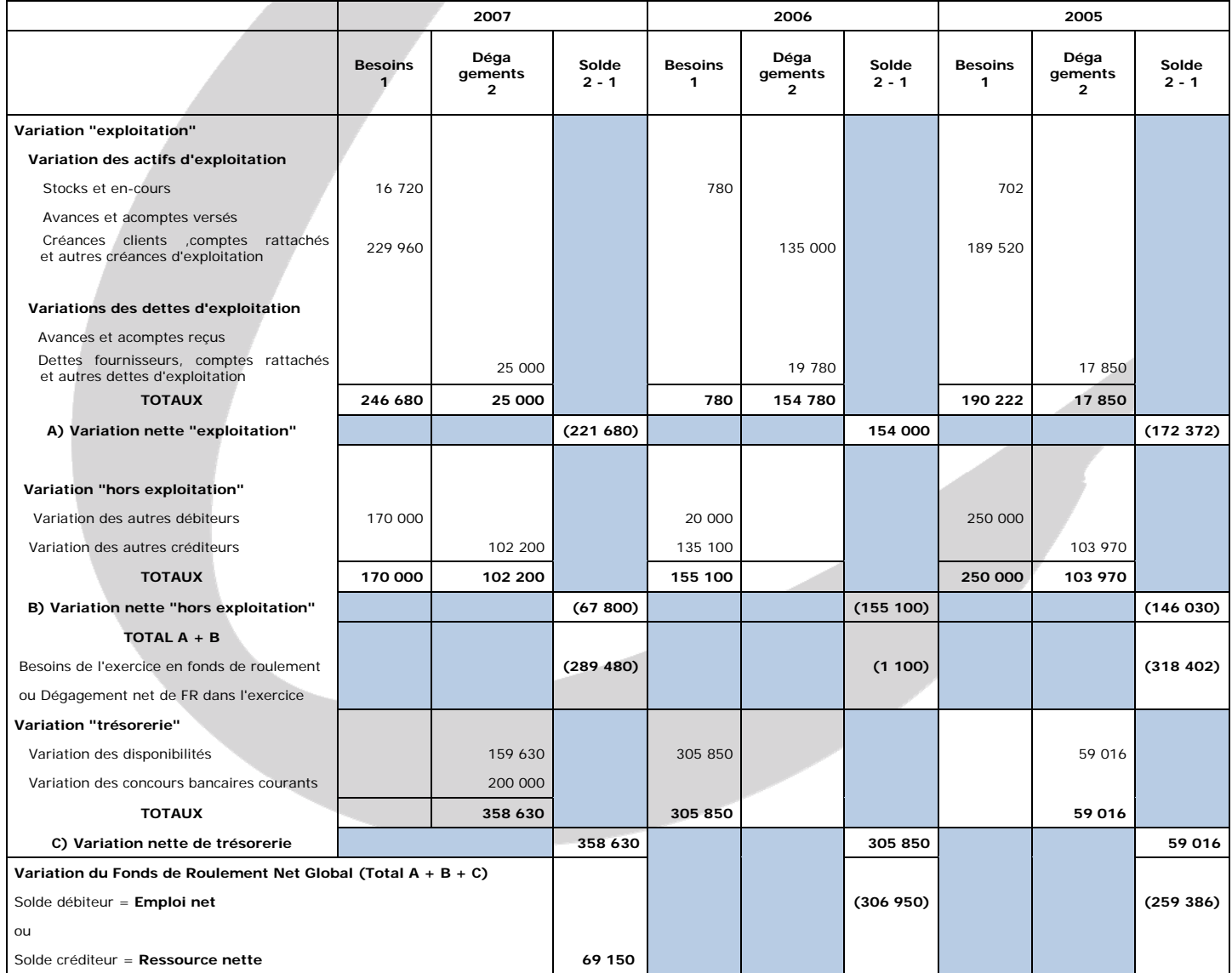

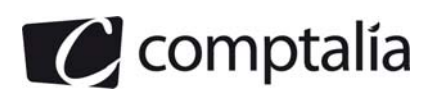

# **Annexe 5 – Informations complémentaires relatives à la société SATIM**

- Les intérêts courus sur emprunts s'élèvent à 56 000 € pour 2006 et 70 000€ pour 2007.
- Détails des créances diverses du bilan :

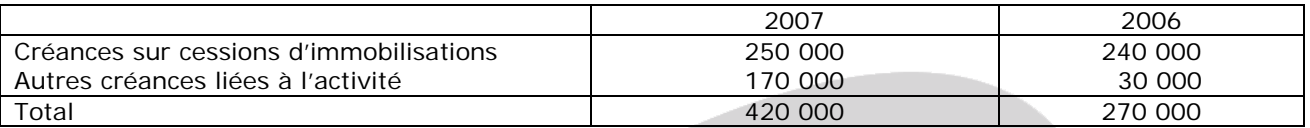

Le tableau de financement de la société SATIM a été établi en assimilant les VMP à la trésorerie.

# **Annexe 6 – Projet d'investissement et financement**

Montant global de l'investissement  $540\ 000\ \in$ Cession début 2008 d'un matériel ancien complètement amorti (net d'IS) 22 500 € Chiffre d'affaires additionnel prévu (années 2008 à 2010)  $1\,620\,000\,\in$ 

Le taux de marge sur coût variable sera 30 %.

Les charges fixes d'exploitation seront de 270 000 € par an dont 90 000 € d'amortissements.

Le taux de l'impôt sur les bénéfices est 33 1/3 %.

Le B.F.R.E représentera 100 jours de chiffre d'affaires HT en 2008. Il devrait se maintenir au même niveau en 2009 et 2010.

Il sera versé aux actionnaires un montant de dividendes de 39 750 € en 2009 et 36 000 € en 2010.

Pour financer son investissement, l'entreprise contracte un emprunt de 300 000 € en début de 2008 au taux de 5 % remboursable par annuités constantes sur 5 ans. Elle procède à la même date à une augmentation de capital d'un montant de 450 000 €.

# **Annexe 7 – Emprunt obligatoire du Crédit Agricole**

Extrait de presse en date du lundi 1<sup>er</sup> octobre 2007, concernant l'emprunt du Crédit Agricole remboursable au pair et in fine le 31 mars 2011 :

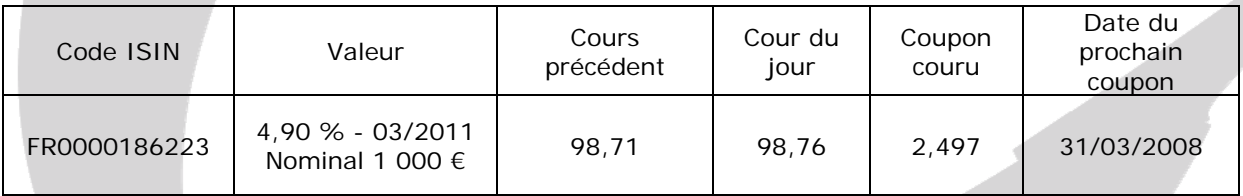

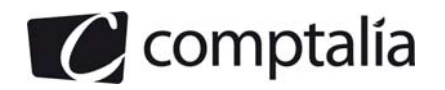

# **Annexe A – Tableau des soldes intermédiaires de gestion (à compléter et à rendre avec la copie)**

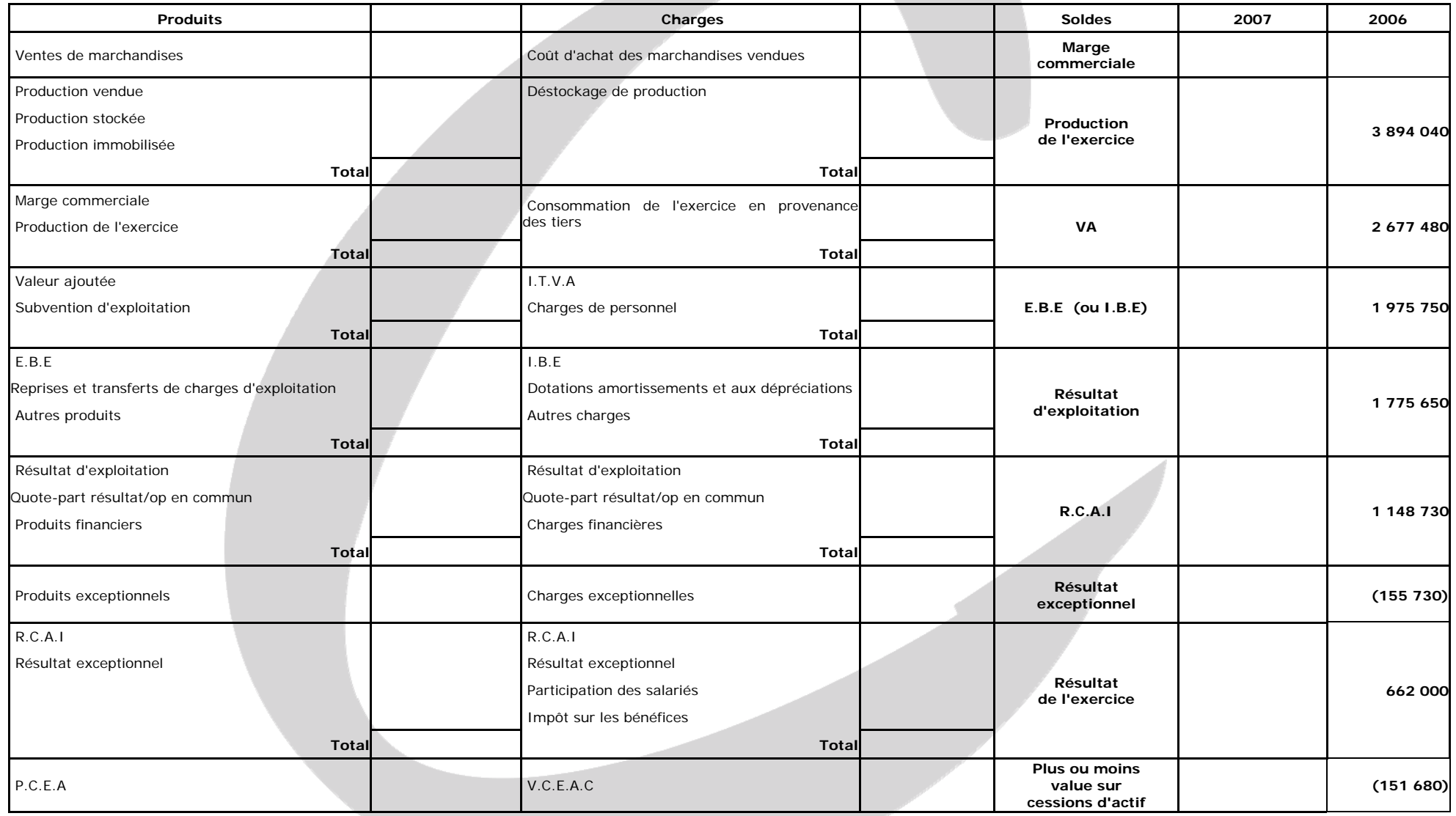

www.comptalia.com - 0800 COMPTA (soit 0800 266 782 - Appel gratuit depuis un poste fixe) 10/32 © Comptalia.com - Ce corrigé est fourni à titre indicatif et ne saurait engager la responsabilité de Comptalia

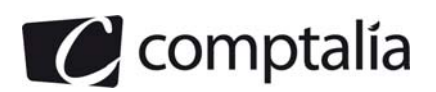

# **Annexe B – Tableau pluriannuel simplifié des flux**

# **(à compléter et à rendre avec la copie)**

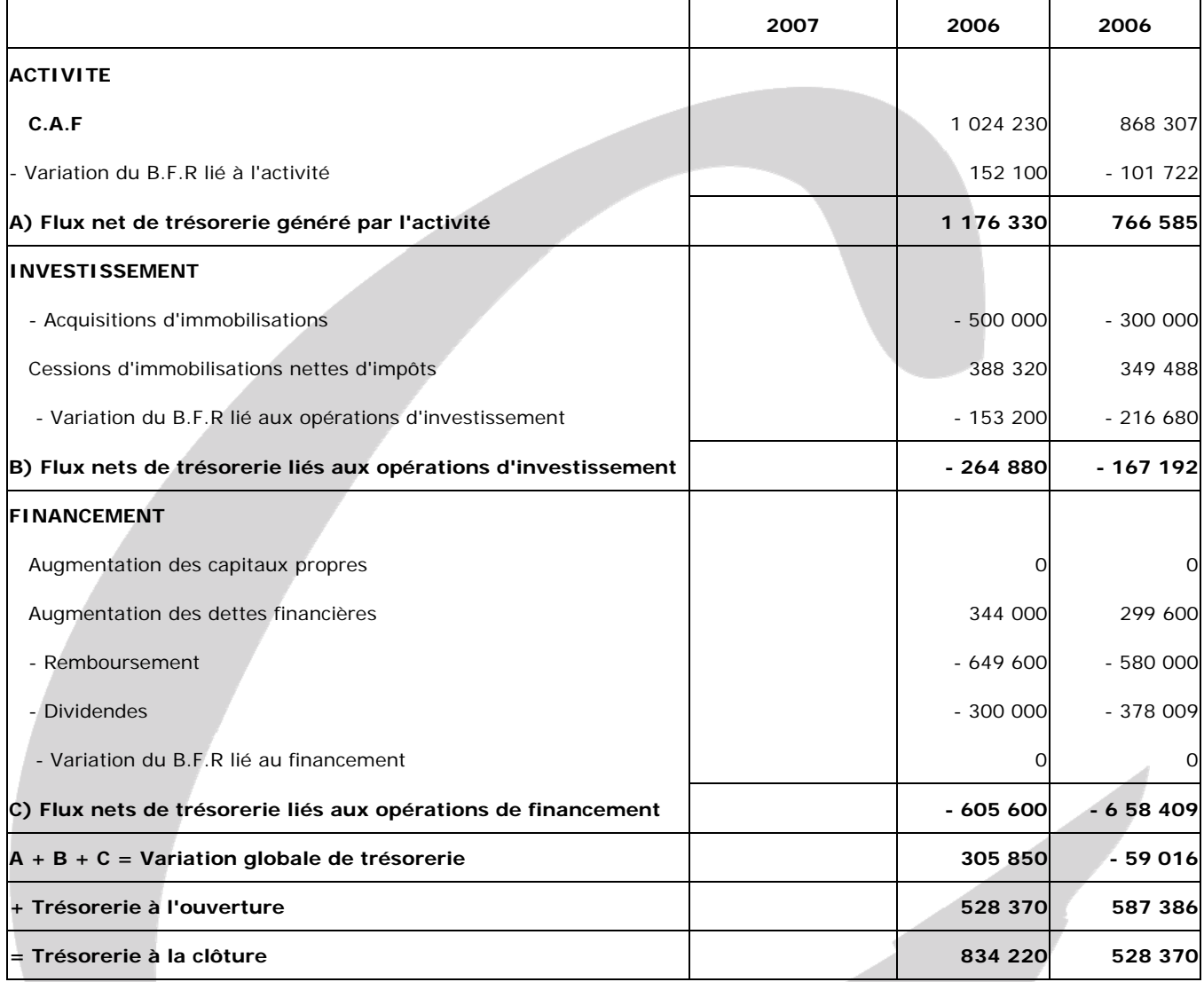

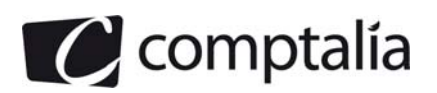

# **Proposition de corrigé**

#### **Remarque préalable**.

Le corrigé proposé par Comptalia est plus détaillé que ce que l'on est en droit d'attendre d'un candidat dans le temps imparti pour chaque épreuve.

A titre pédagogique le corrigé comporte donc des rappels de cours, non exigés dans le traitement du sujet.

# **DOSSIER 1 – DIAGNOSTIC FINANCIER**

### **Première partie – Les outils du diagnostic financier proposés dans cette étude**

**1. Calculer les soldes intermédiaires de gestion à l'aide de l'annexe A.** 

#### **=> cf. page 18**

**2. Indiquer les principaux retraitements des soldes intermédiaires de gestion préconisés par la Centrale des Bilans de la Banque de France. Préciser la justification de chacun d'eux.** 

#### **Principaux retraitements effectués par la C.D.B de la B.D.F**

- Le crédit bail
- Le personnel extérieur.
- Les subventions d'exploitation.
- La sous-traitance
- Les escomptes obtenus et accordés

#### - **L'analyse de la C.D.B de la B.D.F concernant le crédit bail**

Elle considère que les annuités de C.B ne correspondent pas à un achat de service mais plutôt à un financement indirect d'une immobilisation que l'entreprise ne pourrait pas se procurer autrement !

Le retraitement proprement dit du crédit bail. Il consiste à retirer le montant du loyer de C.B des consommations en provenance des tiers des S.I.G du P.C.G et à le ventiler en deux parties :

- la part d'amortissement, incluse dans l'annuité, sera rajoutée aux amortissements des immobilisations déjà existants (donc dans le compte 681).

l'autre part sera rajoutée aux frais financiers déjà existants (donc dans le compte 661).

Ce retraitement permettra de comparer les entreprises faisant appel au crédit bail et les autres.

#### - **L'analyse de la C.D.B de la B.D.F concernant le personnel extérieur**.

#### **Remarque**

Le personnel temporaire (intérimaire) est le personnel salarié d'un tiers, mis temporairement à la disposition de l'entreprise par :

- des entreprises de travail temporaire.

- d'autres entreprises, appartenant le plus souvent au même groupe (filiales) ou à des fournisseurs (démonstratrices).

La B.D.F considère que le personnel mis à la disposition de l'entreprise doit s'ajouter aux charges de personnel déjà existantes

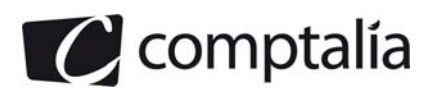

Le retraitement proprement dit. Il consiste à retirer le montant du compte "Personnel extérieur à l'entreprise" des "Consommations en provenance des tiers" et à le rajouter aux charges de personnel déjà existantes.

Ce retraitement permettra de comparer les entreprises faisant appel au personnel extérieur, et les autres.

#### - **L'analyse de la C.D.B de la B.D.F concernant les subventions d'exploitation**.

#### **Remarque**

Il s'agit de subventions dont bénéficie l'entreprise pour lui permettre de compenser l'insuffisance de certains produits d'exploitation ou de faire face à certaines charges d'exploitation.

La B.D.F considère qu'elles ont un caractère de complément de prix de vente. Exemples : dans l'industrie laitière, céréalière ou dans les chantiers navals.

Le retraitement proprement dit. Il consiste à ajouter les subventions d'exploitation à la marge brute d'exploitation pour trouver la valeur ajoutée C.D.B.

#### **Remarque**.

Les autres subventions d'exploitation sont retirées après la valeur ajoutée C.D.B pour trouver le résultat brut d'exploitation.

#### - **L'analyse de la C.D.B de la B.D.F concernant la sous-traitance**

#### **Remarque**

 Il s'agit de l'opération par laquelle une entreprise confie à une autre le soin d'exécuter pour elle et selon un certain cahier des charges préétabli, une partie des actes de production et de services dont elle conserve la responsabilité économique finale.

En comptabilité générale, elle est enregistrée au débit du compte 611.

La B.D.F considère donc qu'elle doit venir en déduction de la production de l'exercice.

Le retraitement proprement dit. Il suffit de retirer la sous-traitance de la production de l'exercice pour trouver la production propre.

#### - **L'analyse de la C.D.B de la B.D.F concernant les escomptes accordés et obtenus**

La B.D.F les rajoute (et respectivement les déduit) au niveau de l'exploitation (et ne les laisse pas au niveau du financier comme pour les S.I.G du P.C.G => comptes 665 et 765) car elle considère que si l'entreprise n'avait pas bénéficié des escomptes (respectivement, fait bénéficier), elle n'aurait pas pu vendre (respectivement elle n'aurait pas voulu acheter).

Autrement dit, les escomptes accordés et obtenus sont étroitement liés au chiffre d'affaires et aux achats, donc à l'exploitation.

#### **3. Définir la notion d'Excédent de Trésorerie d'Exploitation (E.T.E). Préciser l'intérêt de cet indicateur de gestion.**

#### **a) Définition de l'E.T.E**

L'E.T.E représente la trésorerie générée (ou consommée) au cours de N du seul fait des opérations liées à l'exploitation.

#### **Remarque**

Les analystes financiers appellent la trésorerie d'exploitation l'Excédent de Trésorerie d'Exploitation (E.T.E). Nous emploierons donc de terme.

Toutefois bien comprendre qu'il s'agit en fait d'un abus de langage dans la mesure où ce terme suppose implicitement qu'il existe toujours un excédent de trésorerie, ce qui est loin d'être toujours le cas !

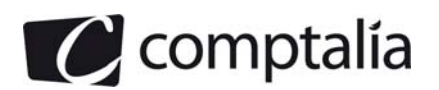

# **b) Intérêts de l'E.T.E**

#### **Alerte du chef d'entreprise sur l'état de sa trésorerie**

L'E.T.E ne dépend pas du montant des stocks ni des amortissements et dépréciations d'exploitation.

Il peut donc être calculé à n'importe quel moment de l'exercice (inutile d'avoir effectué les opérations d'inventaire).

La dégradation de la trésorerie d'exploitation se verrait donc très rapidement. Il suffirait de sortir la balance comptable.

#### **Prévention et diagnostique**

Si l'E.T.E est < 0, cette situation provient soit :

- d'un l'E.B.E insuffisant (rentabilité économique insuffisante).
- parce que le B.F.R.E a trop augmenté (mauvaise maîtrise des besoins de financement liés à l'exploitation et de la croissance).
- des deux raisons à la fois !

#### **Conséquences**

Si l'E.T.E est < 0, cela implique donc forcément que l'entreprise ne pourra pas maintenir ses investissements d'exploitation, ni rembourser ses éventuels emprunts et autres dettes, ni verser des dividendes.

Ceci serait évidemment très grave si cela devait perdurer.

#### **4) Indiquer de quelle façon l'Excédent de Trésorerie d'Exploitation se différencie de l'Excédent Brut d'exploitation**

On peut dire simplement que l'E.B.E représente la trésorerie dont **disposerait** (conditionnel) l'entreprise à la fin de l'exercice, **grâce à son exploitation**, si tous les produits et toutes les charges qui le composent ont été encaissés et décaissées.

En effet, tous les produits et charges en amont de ce solde sont tous encaissables et décaissables (les amortissements, par exemple ne sont pas intégrés dans le calcul).

Rappelons que c'est l'exploitation qui devrait principalement dégager de la trésorerie car c'est ce pour quoi l'entreprise a été créée !

Comme nous l'avons vu à la question 3, l'E.T.E représente la trésorerie **disponible liée à l'exploitation.** 

Or, ce sont deux choses différentes (comme nous allons le voir dans la question 5).

En effet, faire du chiffre d'affaires est une chose, savoir l'encaisser est une autre chose !

D'autre part, en cas de mévente entrainant un sur-stockage, la production stockée se substitue à la production vendue dans le calcul de l'E.B.E. L'E.B.E fait donc illusion et n'alerte pas assez tôt sur les difficultés de l'entreprise.

Au contraire, le stockage n'a pas d'incidence sur la trésorerie qui est ainsi davantage affectée par les variations d'activité.

L'E.T.E est donc un indicateur du risque de défaillance plus sensible que l'E.B.E.

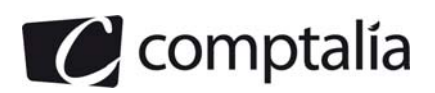

### **5) Calculer l'Excédent de trésorerie d'Exploitation pour les exercices 2006 et 2007. Indiquer si son évolution traduit un effet de ciseaux. Justifier votre réponse.**

# - **Calcul de l'E.T.E**

L'E.T.E représente la trésorerie générée (ou consommée) au cours de N du seul fait des opérations liées à l'exploitation.

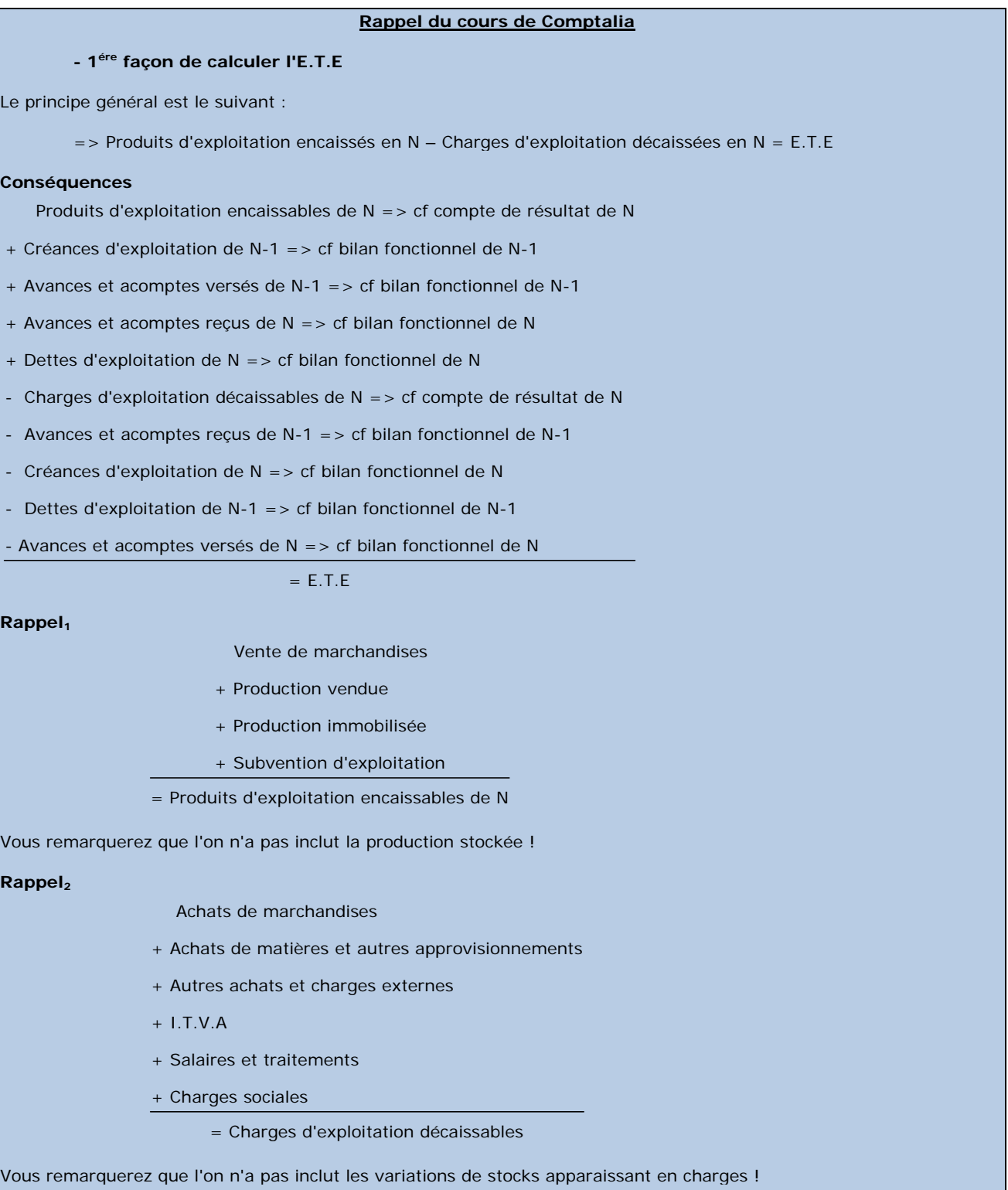

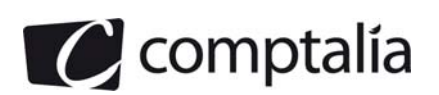

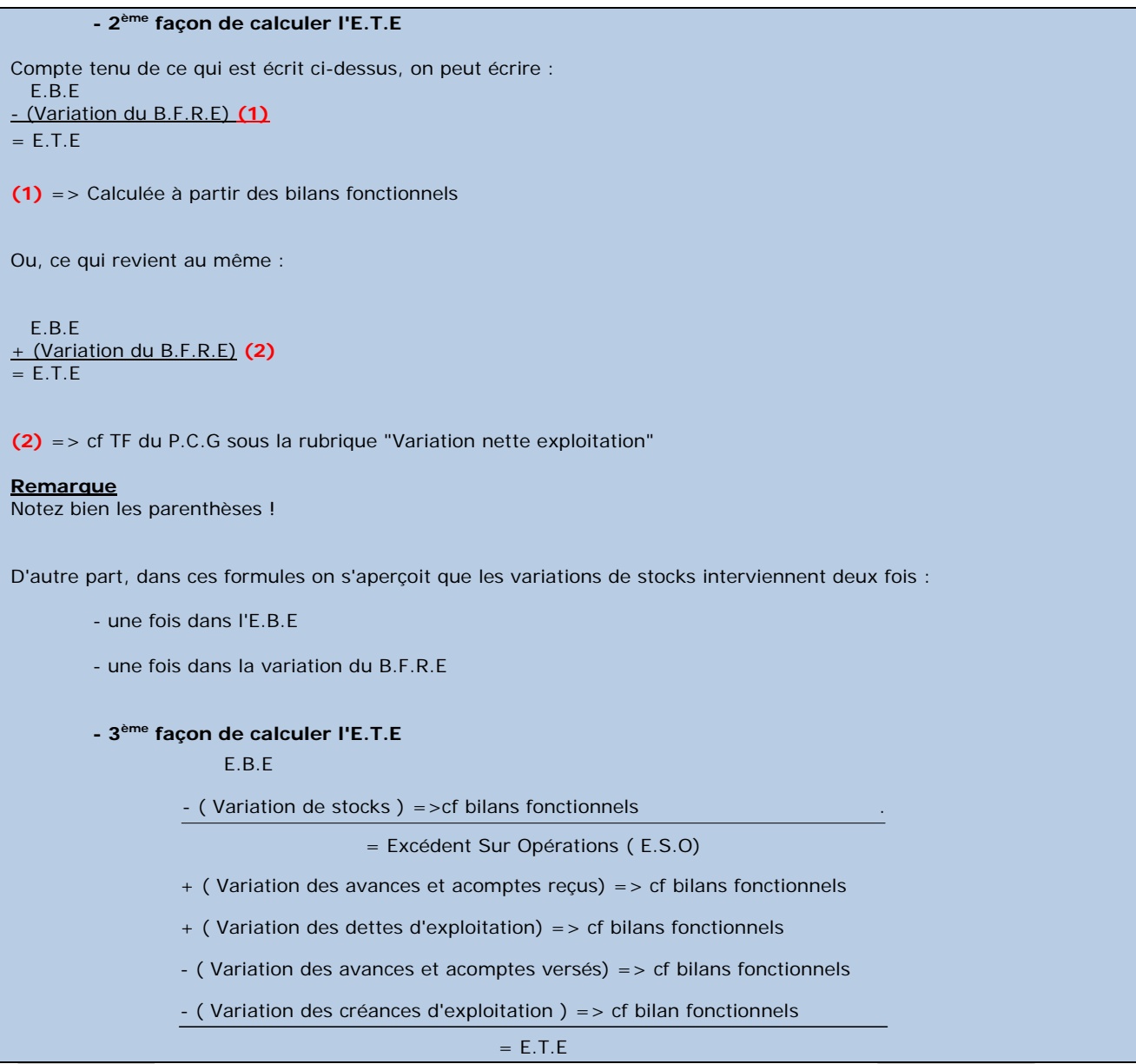

#### **Conséquence**.

Comme nous disposons de la 2<sup>ème</sup> partie du T.F du P.C.G (cf annexe 4), nous allons utiliser la 2<sup>ème</sup> façon de calculer l'E.T.E.

E.T.E = E.B.E + Variation du B.F.R.E

**E.T.E 2006** = 1 975 750 + 154 000 = **2 129 750**

**E.T.E 2007** = 2 207 020 – 221 680 = **1 985 340**

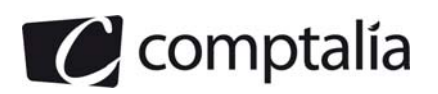

#### - **Effet de ciseaux**

La variation de la trésorerie d'exploitation renseigne les responsables d'entreprise sur les difficultés éventuelles qui seraient dues à une croissance du B.F.R.E supérieure à l'E.B.E.

Elle montre les limites apportées à une politique de croissance par l'effet de ciseaux.

Une augmentation du chiffre d'affaires n'améliore pas toujours la trésorerie.

Certes, la croissance du chiffre d'affaire fait croitre l'E.B.E mais elle induit aussi une augmentation du B.F.R.E.

Dans le cas ou le B.F.R.E augmente davantage que l'E.B.E, il existe un seuil au-delà duquel la croissance du chiffre d'affaires tend à réduire la trésorerie. C'est ce que l'on appelle l'effet ciseaux.

Variation de l'E.B.E entre 2007 et 2006 = 2 207 020 – 1 975 750 = 231 270

Variation du B.F.R.E entre 2007 et 2006 = 221 680

Variation de l'E.B.E – Variation du B.F.R.E = 231 270 – 221 680 = 9 590

#### **Conséquence.**

Dans ce cas précis, il n'y a pas eu d'effet de ciseaux, l'augmentation de l'E.B.E étant supérieure à l'augmentation du B.F.R.E.

Toutefois, c'est "très juste" et ce sera donc un point à surveiller dans l'avenir.

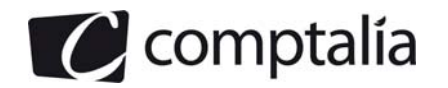

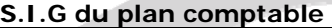

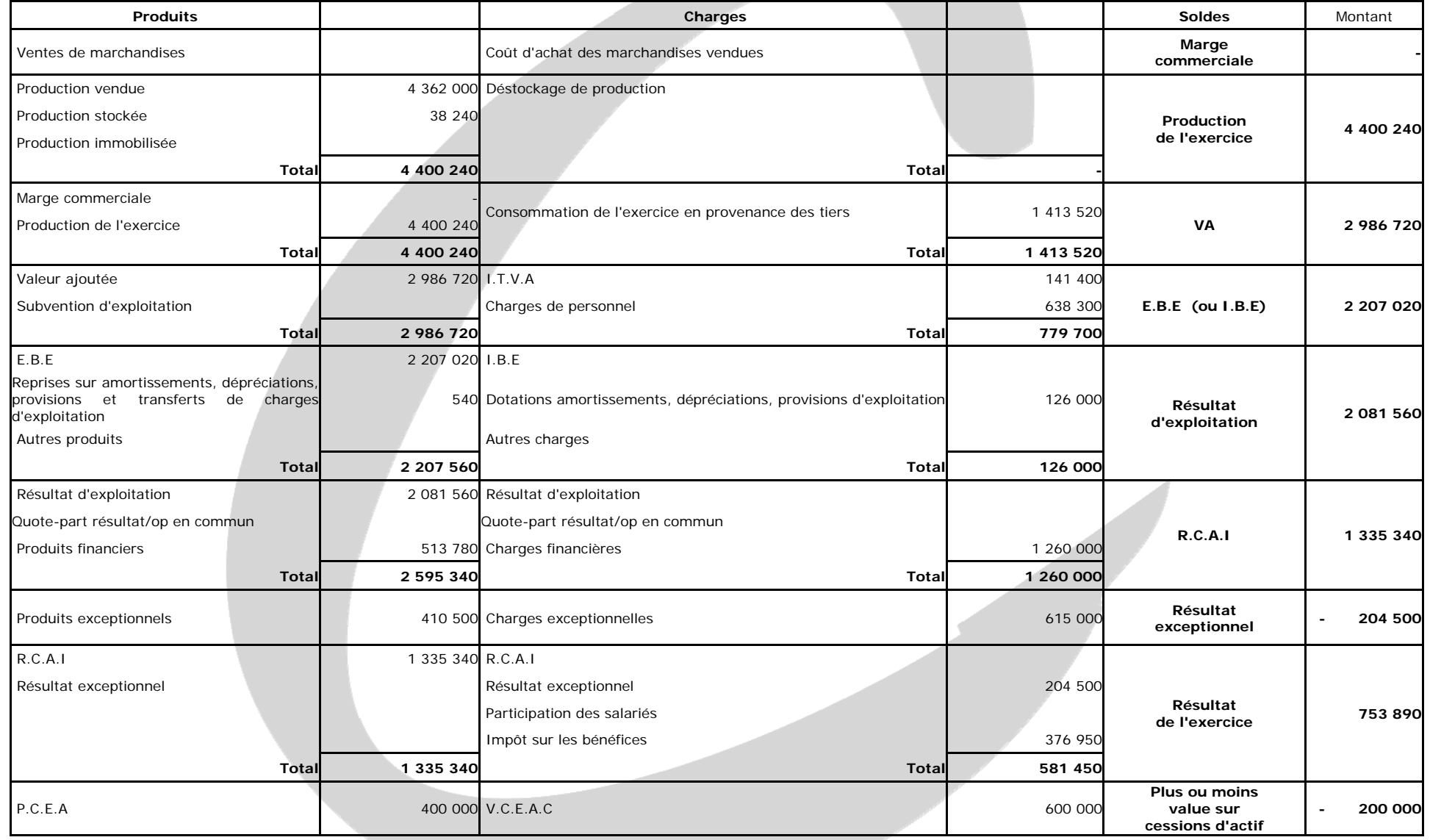

www.comptalia.com - 0800 COMPTA (soit 0800 266 782 - Appel gratuit depuis un poste fixe) 18/32 © Comptalia.com - Ce corrigé est fourni à titre indicatif et ne saurait engager la responsabilité de Comptalia

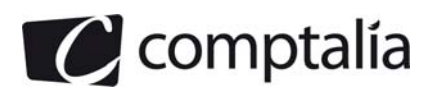

#### **Suite première partie**

#### **1. Compléter le tableau de flux simplifié.**

#### **Remarque préalable**.

Le sujet demande de compléter un tableau pluriannuel simplifié des flux. Ce tableau ne correspond ni au tableau des flux de trésorerie de l'O.E.C ni à celui de la C.D.B de la B.D.F même si on voit des similitudes notamment avec le tableau de l'O.E.C.

Il ne correspond pas non plus au tableau du P.C.G (d'autant plus que ce dernier est donné en annexe 4) !

En fait, en étudiant le document fourni on s'aperçoit qu'il s'agit d'un tableau de flux de trésorerie qui fait un "mix" entre le tableau de financement du P.C.G et celui de l'O.E.C.

Comme on disposait de tous les chiffres du tableau de financement du P.C.G, il "suffisait" de les reporter dans le modèle proposé.

Toutefois, contrairement à la "règle de l'art", il est précisé que les V.M.P sont considérées comme de la trésorerie (alors que dans le T.F du P.C.G elles font partie sans ambiguïté du B.F.R.H.E). Le problème c'est que dans le T.F de l'O.E.C, elles peuvent faire partie de la trésorerie actif. D'où des confusions possibles !

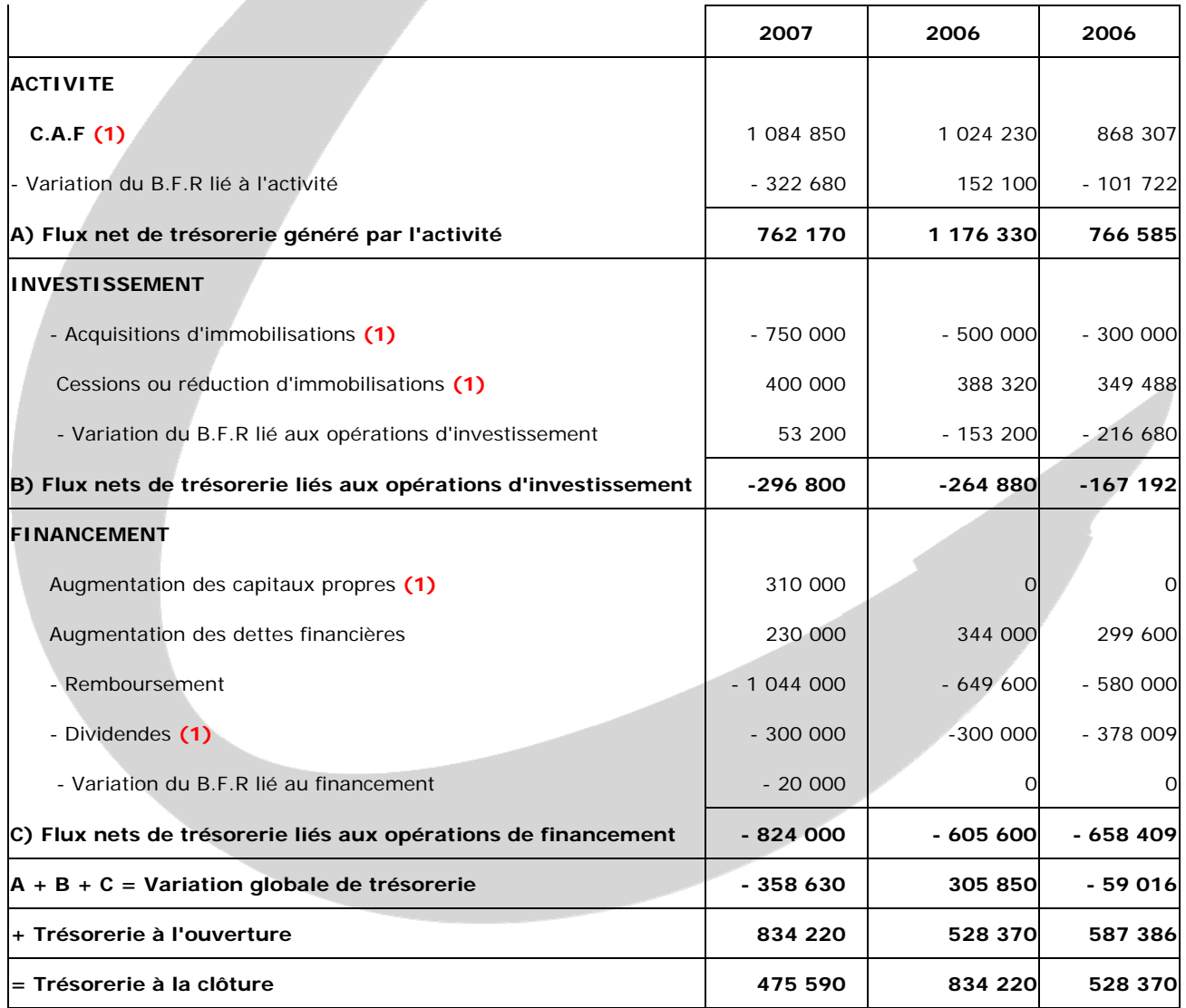

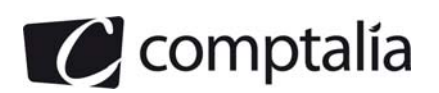

### **Justificatifs des postes**

**(1)** => cf l'annexe 4 sur le T.F P.C.G de 2007 qui donne directement les montants !

#### - **Variation du B.F.R lié à l'activité**

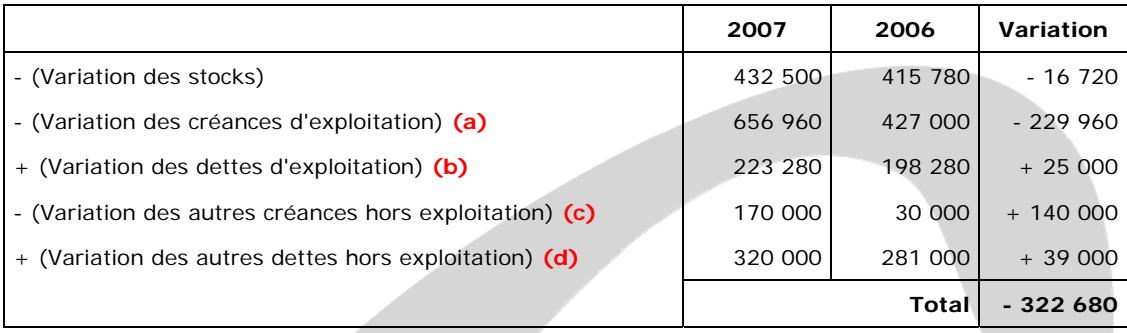

**(a)** => Il s'agit dans cet exercice uniquement des variations des créances clients

**(b)** => Il s'agit dans cet exercice des variations des dettes fournisseurs et des dettes fiscales et sociales

**(c)** => Il s'agit dans cet exercice d'une partie des créances diverses du bilan => cf annexe 5

**(d)** => Il s'agit dans cet exercice de l'impôt sur les bénéfices et des intérêts courus sur emprunts

 $=$  > 2007 = 250 000 + 70 000 = 320 000

# $=$  > 2006 = 225 000 + 56 000 = 281 000

#### - **Variations des créances et des dettes sur immobilisations**

Le plus simple est de construire un tableau permettant de calculer la variation des créances sur immobilisations et un tableau permettant de calculer la variation des dettes sur immobilisations.

Ensuite, pour connaître le signe du flux de trésorerie, il suffit d'inscrire le résultat de l'opération suivante: Variations des dettes sur immobilisations – (Variations des créances sur immobilisations)

**Variation = 63 200** 

Il vient :

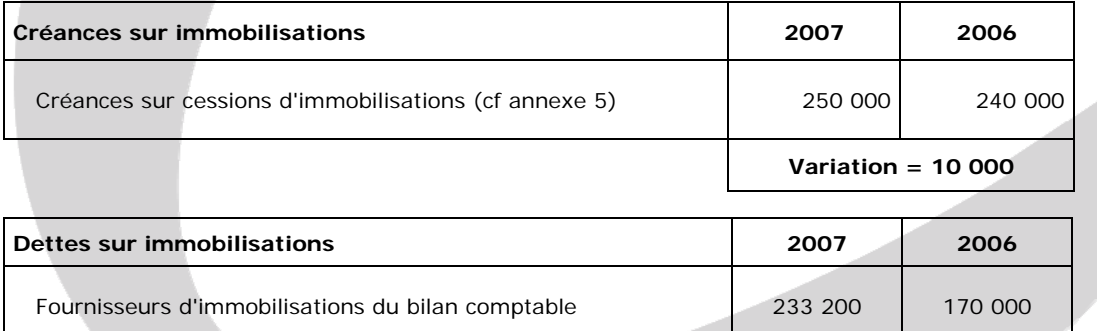

**Synthèse Variation = 63 200 – 10 000 = 53 200** 

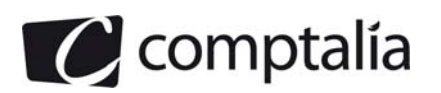

#### **- Augmentation des capitaux propres**

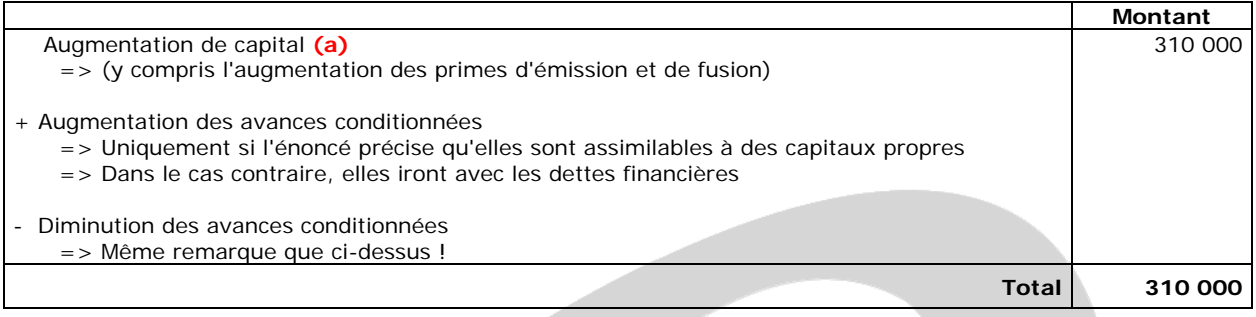

(a)  $\Rightarrow$  (2 100 000 – 1 800 000) + (136 200 – 126 200) = 310 000

#### - **Variation du B.F.R lié aux opérations de financement**

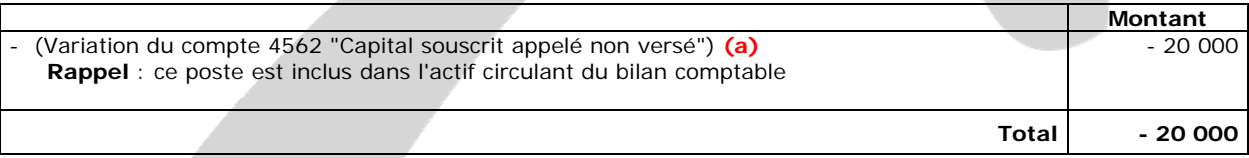

**(b)**  $=$  > 20 000  $-$  0  $=$  20 000

#### **- Augmentation et remboursement des dettes financières**

**Principe :** on résout le problème en deux étapes.

**1ère étape** : construction du tableau suivant :

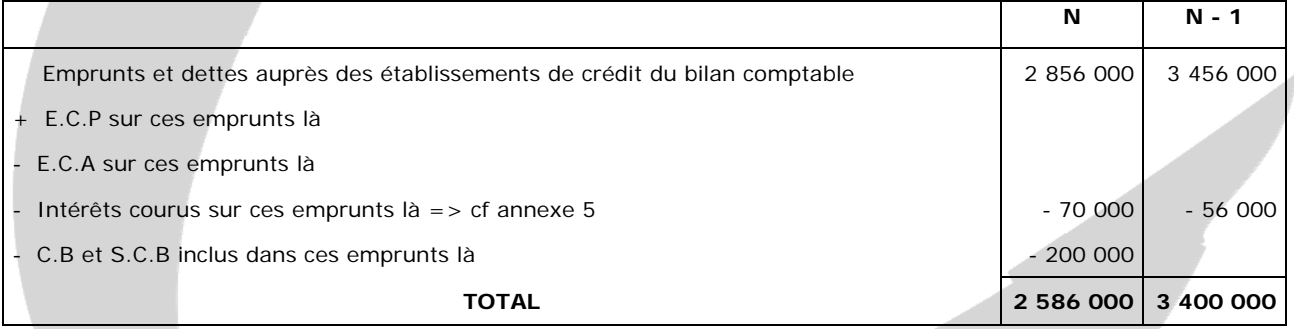

**2ème étape** : on résout l'équation suivante :

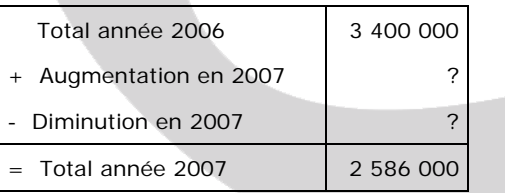

En regardant la 1ère partie du T.F P.C.G fourni en annexe 4, nous avons la réponse !

L'équation est vérifiée => Pas de problème !

**Conclusion sur les dettes financières.** 

- => **Augmentation des dettes financières = 230 000**
- => **Remboursement des dettes financières = 1 044 000**

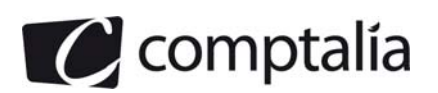

# **- Tableau permettant de trouver la trésorerie à l'ouverture et à la clôture**

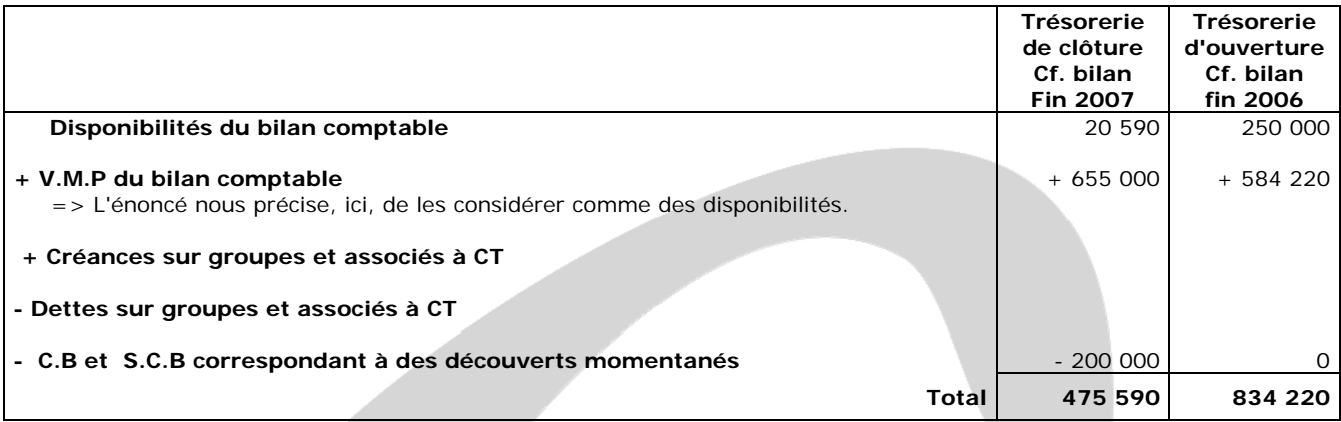

#### **Conséquence**

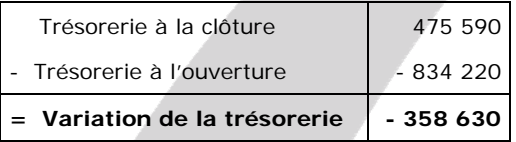

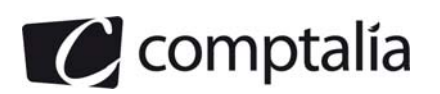

# **Deuxième partie – Présentation du diagnostic financier**

#### **1) Rappeler la finalité d'un diagnostic financier**

Le diagnostic financier fait partie du diagnostic global d'une entreprise.

Le diagnostic financier a pour but essentiel d'évaluer l'état de santé financier de l'entreprise en faisant apparaitre ses forces et ses faiblesses.

Il se base sur des documents annuels : bilan, compte de résultat, liasse fiscale, tableau des S.I.G, tableaux de financement.

L'étude du compte de résultat permet d'analyser la formation du résultat avec les S.I.G et de mesurer la performance.

L'étude du bilan permet d'appréhender le fonctionnement de l'entreprise tant au niveau des emplois (utilisation des capitaux investis) qu'au niveau des ressources (origine des capitaux investis). Le diagnostic de faillite découle de la comparaison entre les ressources et les emplois.

La mesure de la rentabilité de l'entreprise, tant financière qu'économique et l'évaluation du risque d'exploitation et de l'effet de levier sont des éléments clefs du diagnostic financier.

Les ratios sont des outils complémentaires pour mesurer la situation et la performance d'une entreprise. Ils doivent être insérés dans une approche plus globale tant au niveau économique que social.

La prise en compte du temps et notamment l'étude des variations des postes entre deux périodes complète le diagnostic.

#### **Remarque**.

Il existe d'autres diagnostic tels que le diagnostic économique, social, de production.

#### **2) Présenter le diagnostic financier de la société SATIM, notamment :**

#### **a) L'analyse de l'activité et des résultats**

Pour effectuer cette analyse, et compte tenu des questions précédentes, nous allons étudier plus particulièrement l'évolution des S.I.G entre 2007 et 2006.

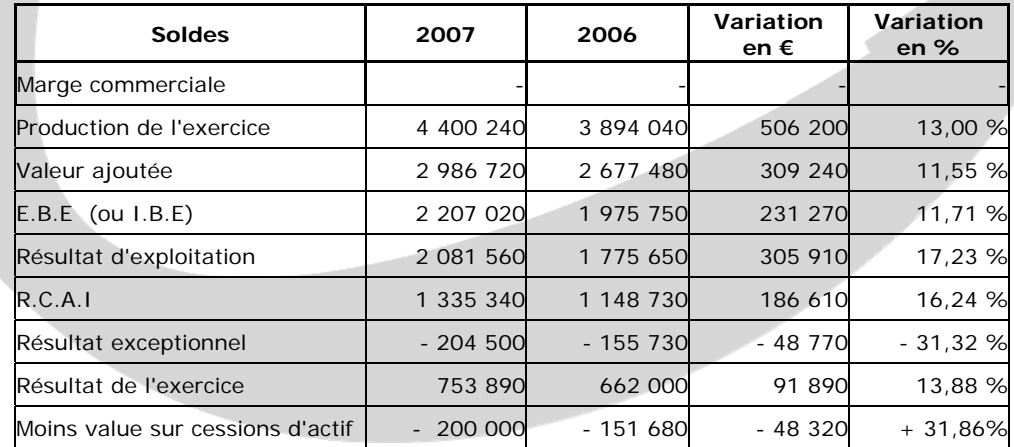

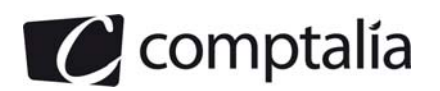

Le résultat de l'exercice a augmenté de 91 890 € (13,88 %), ce qui est évidemment un élément très positif pour l'entreprise.

Le chiffre d'affaires au sens strict a augmenté de 11,01 %, ce qui est à peu près l'augmentation de la valeur ajoutée et de l'E.B.E. Autrement dit il y a une cohérence dans l'évolution de ces postes. Il n'y a pas eu de dérapage !

Le résultat d'exploitation a augmenté de 17,23 %, soit plus que les soldes en amont. Cette augmentation est liée bien sur à l'augmentation de l'E.B.E mais aussi à une diminution importante des dotations aux amortissements (126 000 contre 200 700).

Le R.C.A.I a fortement augmenté malgré une augmentation des charges financières, liée aux nouveaux emprunts. Dans le même temps, les produits financiers ont plus que doublé.

Le résultat exceptionnel a baissé de 48 770 € (- 31,32 %), essentiellement à la hausse du compte 675 (V.C.E.A.C), suite à des cessions d'immobilisations.

En définitive, en terme d'activité et de résultat, l'entreprise semble cohérente et correctement gérée. On peut même s'apercevoir que si le résultat exceptionnel n'avait pas été aussi déficitaire pour 2007, le résultat de l'exercice aurait probablement augmenté d'environ 15 %.

Toutefois, il aurait été intéressant de disposer des informations liées au même secteur d'activité que l'entreprise SATIM pour comparer ses performances dans l'espace et pas seulement dans le temps.

# **b) L'équilibre financier du bilan**

Pour cette analyse nous allons étudier les tableaux de financement du P.C.G donnés en annexe 4.

#### **Rappel du cours de Comptalia**

La règle générale des équilibres financiers indique que le F.R.N.G doit être > 0.

#### - **1er cas : F.R.N.G > 0**

Il représente donc l'excédent des ressources durables (stables) sur les emplois durables (stables).

Cela veut dire que l'entreprise possède des ressources structurelles de financement. Pourquoi ? Tout simplement parce que cela signifie que les emplois stables (biens immobilisés destinés à rester longtemps dans l'entreprise) doivent être financés par des ressources stables (ressources destinées, à l'origine, à rester longtemps dans l'entreprise).

Toutefois, comme nous le verrons ci-après, avoir un F.R.N.G > 0, c'est satisfaisant, mais cela n'est pas suffisant pour préjuger de la bonne santé financière de l'entreprise (et inversement). Il faut aussi tenir compte de l'influence du B.F.R sur la trésorerie nette

# - **2ème cas : F.R.N.G < 0**

Il correspond donc à l'insuffisance des ressources stables pour financer la totalité des emplois stables. Cela suppose donc arithmétiquement qu'une partie des emplois stables est financée par des éléments du passif circulant, notamment par les concours bancaires ! Or cette situation pourrait s'avérer dangereuse pour l'entreprise, à moyen et long terme.

#### - **Étude du F.R.N.G**

Après avoir dégagé une ressource nette de F.R.N.G en 2005 et 2006, l'entreprise a dégagé un emploi net en 2007.

Ceci est du en particulier à un effort important d'investissements en immobilisations corporelles (750 000 € en 2007) et à une augmentation du rythme des remboursements des emprunts (l'augmentation des dettes financières à été de 230 000 € en 2007 alors que dans le même temps, l'augmentation des remboursements a été de 1 044 000).

On assiste donc à un effort de désendettement évident. Ceci est confirmé par une augmentation de capital de 310 000 €.

On s'aperçoit dans le compte de résultat que les charges financières ont augmenté d'environ 400 000 €.

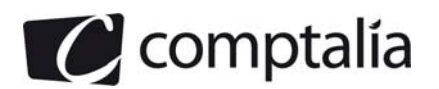

Cette augmentation des charges financières vient, soit d'un endettement important à taux variable (et que les taux d'intérêt ont augmenté) soit des C.B et S.C.B qui ont augmenté de 200 000 € en 2007 (il n'en n'existait pas en 2006 ni en 2005).

# - **Étude du B.F.R**

Si on regarde les B.F.R, on s'aperçoit que la situation s'est nettement dégradée entre 2006 et 2007.

En effet, ce dernier a augmenté de 289 480 €, ce qui "assèche" d'autant la trésorerie nette.

Ceci est du en particulier à l'inversion de tendance concernant les créances clients et compte rattachés et dans une moindre mesure des stocks.

Il parait évident qu'il s'est passé quelque chose concernant les délais de règlement des clients. Or ce n'est pas cohérent avec l'augmentation du C.A.H.T. qui n'a été que de 11 % environ. A l'évidence, l'entreprise SATIM a un problème de recouvrement de créances.

#### **- Étude de la trésorerie nette**

Comme indiqué ci-avant, la diminution du F.R.N.G conjuguée avec l'augmentation très importante du B.F.R a entrainé arithmétiquement une diminution très importante de la trésorerie nette.

Cette diminution s'est traduite par une diminution des disponibilités au sens strict et par une apparition de 200 000 € de C.B et S.C.B.

# **c) L'endettement financier**

Dans le cadre de l'endettement financier, on peut étudier trois ratios significatifs :

#### - **le ratio de taux d'endettement**

Il est égal à => Dettes financières/Capitaux propres

En théorie, ce ratio ne devrait pas être supérieur à 1.

Ne serait-ce qu'en regardant les bilans fonctionnels en annexe 3, on s'aperçoit qu'il n'y a pas de souci de ce point de vue.

En effet, ce ratio est toujours < 1 et a même tendance à baisser (de 48 % en 2006 à 36 % en 2007).

Ceci confirme donc ce que nous disions concernant l'évolution du F.R.N.G.

#### - **Le ratio de capacité de remboursement**

Il est égal à => Emprunts/C.A.F

Il montre en combien de d'années l'entreprise rembourserait ses emprunts si elle consacrait l'intégralité de sa C.A.F a cela.

En théorie, ce ratio ne devrait pas être supérieur à 3 ou 4.

Si on utilise les bilans fonctionnels de l'annexe 3 :

 $=$  > Pour 2006  $=$  > 3 400 000/1 024 230  $=$  3,31

 $=$  > Pour 2007 = > 2.586 000 /1 084 850 = 2.384

A l'évidence, pas de problème de ce point de vue pour l'entreprise, d'autant plus que le ratio s'améliore. Ceci confirme encore une fois l'hypothèse du choix avéré du désendettement.

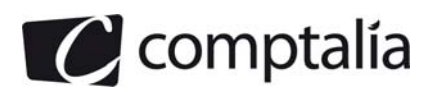

### **d) L'évolution de la trésorerie**

Pour cette analyse nous allons étudier les tableaux de financement du P.C.G donnés en annexe 4 ainsi que l'annexe B "remplie".

Le flux net de trésorerie généré par l'activité a fortement chuté. Comme évoqué précédemment cela est du en particulier à la très forte augmentation du B.F.R lié à l'activité.

Les flux nets de trésorerie liés aux opérations d'investissement ont également baissé. Ceci est du des investissements important en immobilisation corporelles.

Les flux nets de trésorerie liés aux opérations de financement ont également baissé. Comme évoqué précédemment, cette baisse est liée essentiellement au remboursement de dettes financières.

Ces trois flux de trésorerie conjugués font que la trésorerie nette a fortement chutée. Mais il faut relativiser cette baisse dans la mesure ou il reste tout de même 630 000 € de V.M.P en valeur nette (prix de revente potentielle).

#### **Conclusion**

Le "trésor" de guerre" que constituent les V.M.P lui permettra de faire face à des déficits de trésorerie en en particulier de pouvoir rembourser les C.B et S.C.B.

Toutefois, il faut surveiller de près le B.F.R.E et en particulier les délais de règlement des clients. C'est un des points "noirs" de cette entreprise.

Par ailleurs il faudra aussi surveiller la production de l'exercice et la valeur ajoutée des exercices à venir pour vérifier si les importants investissements corporels effectués en 2007 vont porter leurs fruits.

En définitive, malgré une baisse importante de la trésorerie nette, l'entreprise n'est pas du tout en état de cessation de paiement et devrait au contraire améliorer assez facilement sa trésorerie nette.

### **3) Quels autres domaines aurait-on pu également aborder dans le cadre d'un diagnostic financier ?**

Dans le cadre d'un diagnostic financier, on aurait pu aussi aborder :

- le risque d'exploitation avec notamment l'étude du levier opérationnel ;
- le risque financier avec notamment l'étude du levier financier

On aurait aussi pu aborder une batterie de ratios, notamment ceux fournis par la Centrale des Bilans de la Banque de France. Cela aurait permis de mieux situer l'entreprise face à sa concurrence.

Enfin, on aurait pu aussi étudier une méthode des scores (Banque de France par exemple) pour permettre d'étudier statistiquement le risque de faillite (cette étude n'est pas au programme du D.C.G).

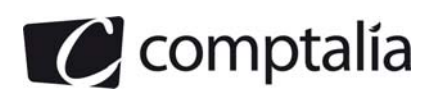

# **DOSSIER 2 – PLAN DE FINANCEMENT**

### **1. Citer les objectifs du plan**

Les décisions d'investissement et de financement étant prises, il reste à l'entreprise à élaborer un plan de financement.

Le plan de financement récapitule les décisions d'investissement et de financement. Il permet d'en apprécier les conséquences monétaires.

Le plan de financement contrôle la cohérence des projets avec les contraintes de la trésorerie. Il s'établit le plus souvent en plusieurs étapes.

Le plan de financement permet de s'assurer que les ressources prévisionnelles sont suffisantes pour couvrir les emplois prévisionnels et donc que le projet est financièrement réalisable.

Des scénarios sont étudiés pour différentes valeurs des variables dont le montant est aléatoire (recettes d'exploitation) ou de celles pour lesquelles subsiste une marge de décision (investissements secondaires, structure du B.F.R.E, dividendes).

Ces scénarios testeront la sensibilité du projet aux aléas et la flexibilité du projet en réponse aux événements.

Les banques exigent la présentation d'un plan de financement équilibré avant d'accorder leurs prêts. Un plan de financement de qualité aidera à les convaincre que le projet est rentable et que le remboursement des emprunts est assuré.

Enfin, dans le cadre de la prévention des difficultés des entreprises, certaines entreprises peuvent avoir à établir des documents comptables (autres que les comptes annuels). Les entreprises concernées sont les sociétés commerciales et les personnes morales ayant une activité économique dont le nombre des salariés atteint 300 ou dont le chiffre d'affaires atteint 18 000 000 €.

# **2. Pour les années 2008 à 2010, présenter le plan de financement de ce projet sans tenir compte des financements externes.**

# - **Calcul de la C.A.F économique**

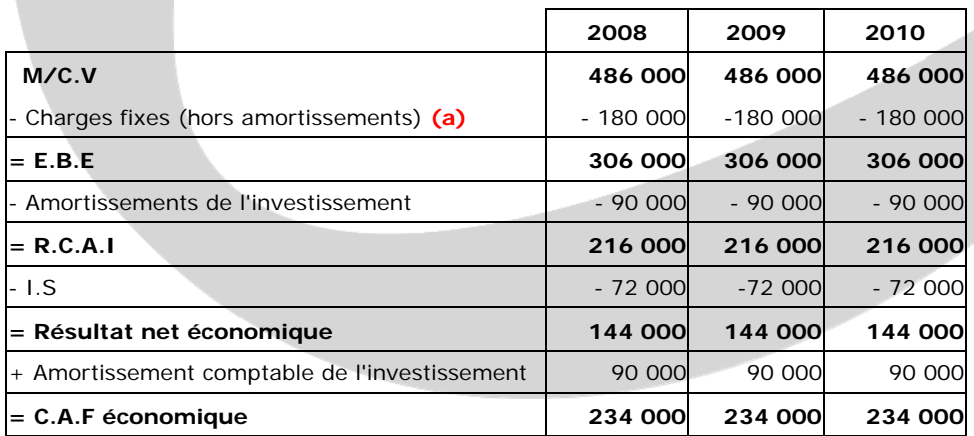

 $(a) = 270000 - 90000 = 180000$ 

La durée d'utilisation de l'investissement est de 6 ans  $\epsilon$  = > 540 000/90 000 = 6.

En revanche le plan de financement n'est demandé que sur 3 ans.

**Remarque**.

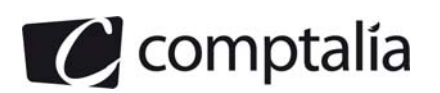

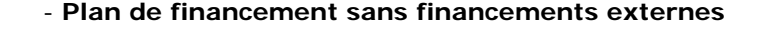

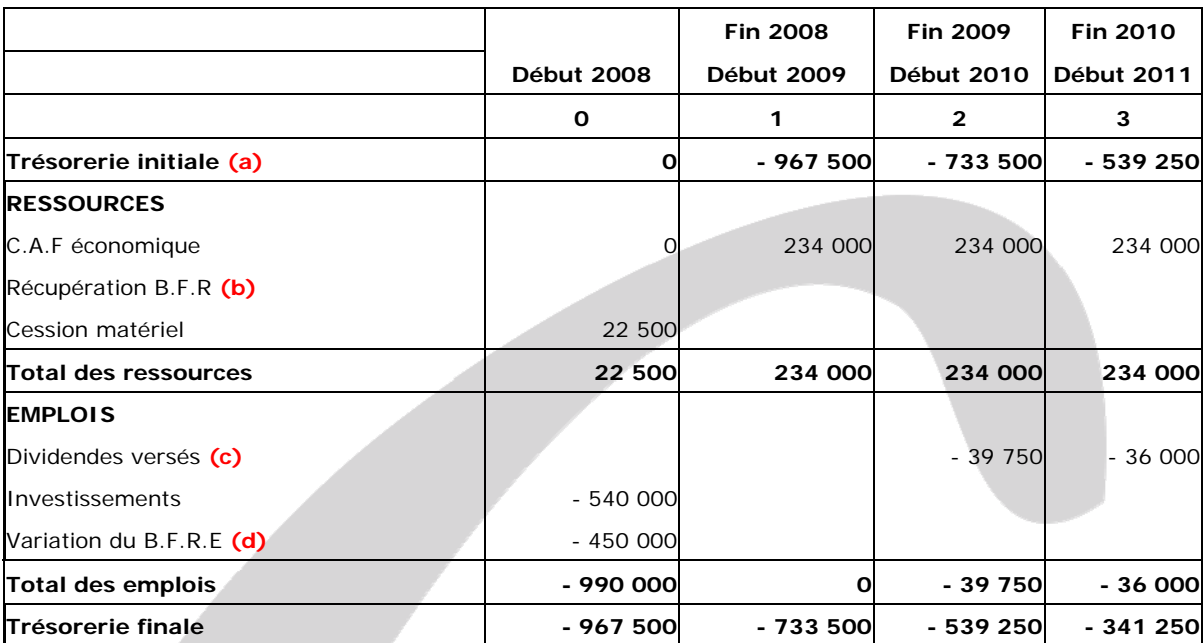

- **(a)** => L'énoncé précise que les dossiers sont indépendants. Donc par hypothèse nous considérerons une trésorerie initiale nulle (il existe toutefois 20 590 € de disponibilité dans le bilan de fin 2007 ainsi que des V.M.P pour 630 000 nettes).
- **(b)** => Dans ce cas nous ne tiendrons pas compte de l'éventuelle récupération du B.F.R fin 2010 puisque le plan de financement est demandé sur 3 ans et que l'investissement a une durée de vie de 5 ans. Il n'est pas prévu de céder le bien à la fin 2010.

**(c)** => Par hypothèse nous supposerons que les dividendes seront versés en fin 2009 et fin 2010.

**(d)** => D'après l'énoncé, le B.F.R.E représente 100 jours de C.A.H.T => (1 620 000/360) \* 100 = 450 000 Bien entendu, on pouvait aussi faire le calcul sur 365 jours dans ce cas ! Par ailleurs il n'y a pas de variation les années suivantes, d'après l'énoncé. Donc pas de financement supplémentaire.

#### **Remarque**.

Dans le plan de financement de ce projet, sans tenir compte du financement externe, nous n'avons pas intégré de l'augmentation de capital.

En effet, en théorie, l'augmentation de capital fait partie des financements externes (actionnaires ou associés) par opposition à la C.A.F par exemple qui est un financement purement interne !

#### **3. Présenter le plan de remboursement de l'emprunt destiné au financement de l'investissement.**

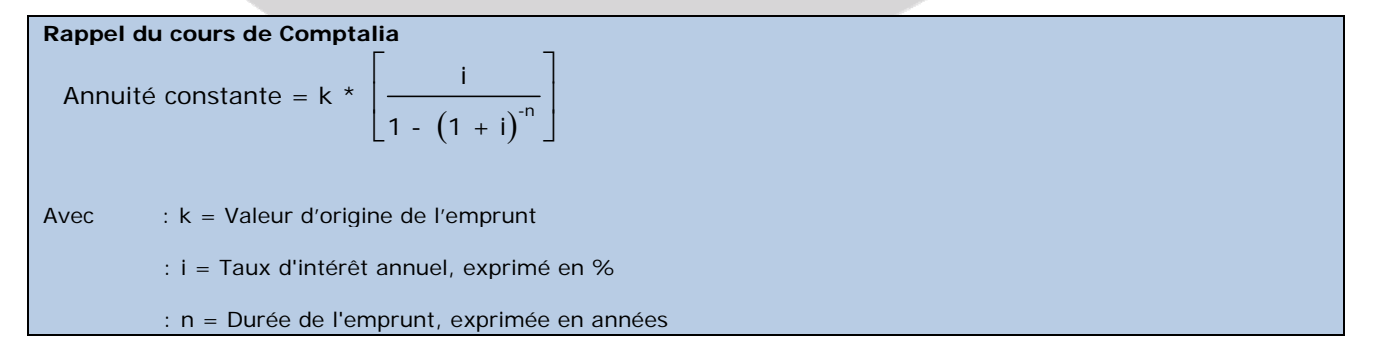

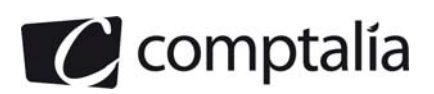

$$
= 8 \text{ a } = 300\,000 \times \left[ \frac{0.05}{1 - (1.05)^5} \right]
$$

=> a = 69 292,44 => Arrondi à 69 292 €

# **- Tableau d'amortissement de l'emprunt**

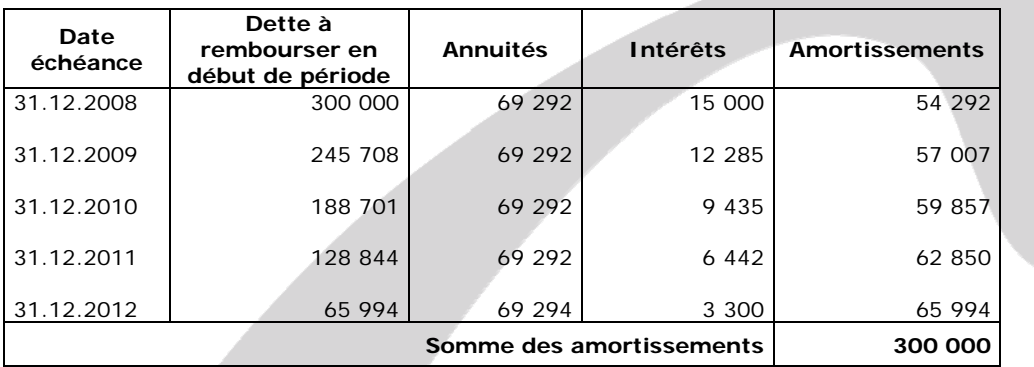

# **4. Ajuster le plan de financement en prenant en compte les moyens de financements externes de l'investissement.**

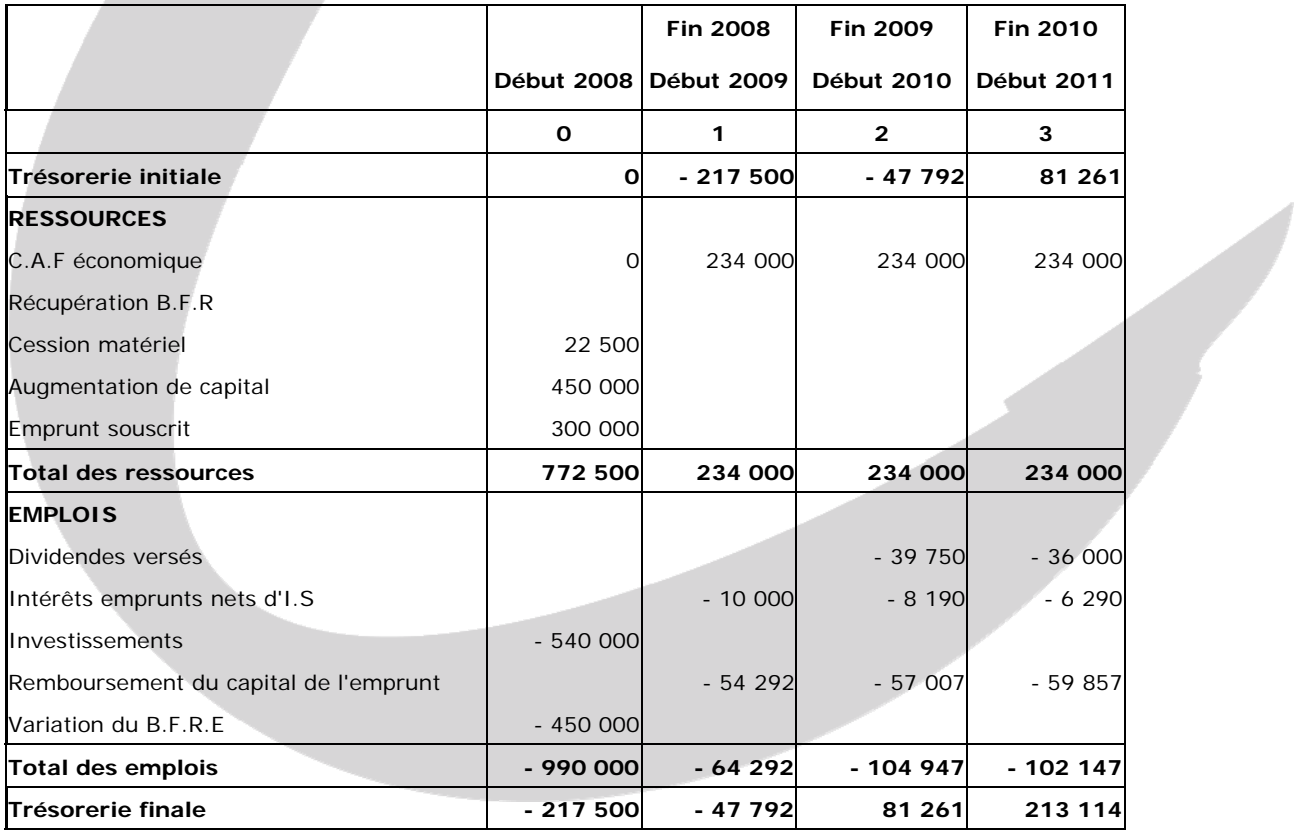

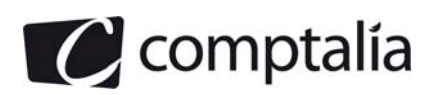

# **5. Commenter les résultats obtenus.**

Le plan de financement n'est pas équilibré, et ce, dès le début 2008.

Il est donc probable que l'établissement bancaire refusera de prêter 300 000 € à la SATIM en l'état.

M. Barrot devra donc trouver d'autres sources de financement que celles indiquées dans l'énoncé. A défaut il devra renoncer à cet investissement.

Toutefois, bien que les dossiers soient indépendants d'après l'énoncé, il s'agit toujours de la SATIM. Or en regardant le bilan de la SATIM de fin 2007, on s'aperçoit qu'il existe pour 630 000 € de V.M.P en valeurs nettes (valeur de revente potentielle à cette date par définition).

M. Barrot pourra, par exemple, céder une partie de ces V.M.P pour combler le déficit de trésorerie ou demander aux actionnaires d'apporter des liquidités en comptes courants qu'il pourra commencer à rembourser à partir de fin 2009.

# **6. D'une manière générale, quelles raisons peuvent pousser un dirigeant à privilégier l'emprunt comme mode de financement externe des investissements ?**

Les intérêts des emprunts sont déductibles du résultat de l'exercice et engendrent donc des économies d'impôts alors que les dividendes ne sont pas déductibles et que la déductibilité des éventuels intérêts sur apports en comptes courants sont limités par la l'administration fiscale.

Par ailleurs le recours à l'emprunt permet dans certain cas (rentabilité économique supérieure au coût de l'emprunt) de faire jouer l'effet de levier, c'est-à-dire d'engendrer une rentabilité financière (ce qui revient aux actionnaires) supérieure à la rentabilité économique.

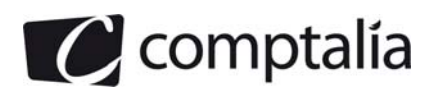

# **DOSSIER 3 – LE MARCHE OBLIGATAIRE**

#### **1. Vérifier le montant de l'intérêt couru.**

#### **Rappel du cours de Comptalia**

En France le cours des obligations est exprimé "au pied du coupon" (ou hors coupon), en % de la valeur nominale => Sans tenir compte des intérêts courus non échus.

Les intérêts courus sont exprimés "à part" et exprimés également en % de la valeur nominale.

L'usage en France est de calculer les coupons courus sur 365 jours (et non sur 360) et de rajouter 3 jours ouvrés pour tenir compte du délai de livraison des titres à l'acheteur.

Coupon versé lors de chaque échéance = 1 000,00  $*$  4,90 % = 49,00 €

Le coupon couru se calcule du 1<sup>er</sup> avril 2007 au 30 septembre 2007 et on rajoute 3 jours ouvrés.

Coupon couru en  $\epsilon = 49,00 \times (30 + 31 + 30 + 31 + 31 + 30 + 3)/365 = 49,00 \times (186/365) = 24,97 \epsilon$ 

Cote du coupon couru en % = 24,97/1 000,00 = 2,497 %

#### **2. Indiquer le prix payé pour une obligation ce jour.**

#### **Rappel du cours de Comptalia**

La cote "totale" d'une obligation (ce qu'un acheteur devra verser pour se la procurer) est donc égale à son cours au pied du coupon + Les intérêts courus.

Prix à payer = 1 000,00  $*$  (98,76 % + 2,497 %)

**Prix à payer = 1 012,57** €

#### **3. Comment peut-on expliquer la variation du cours ?**

#### **Rappel du cours de Comptalia**

La cote des obligations varie inversement proportionnellement à la variation des taux d'intérêts au comptant (spot).

La cote d'une obligation se calcule en actualisant les flux de trésorerie futurs, engendrés par cette obligation, au taux d'intérêt sur le marché du jour du calcul.

$$
I = 5 \text{ Cote} = \sum_{k=1}^{n} F_k (1 + r)^{-k}
$$

La cote des obligations est donc une fonction décroissante du taux du marché ®.

=> Lorsque le taux d'intérêt "r" augmente, le prix des obligations sur le marché secondaire diminue;

=> Lorsque le taux d'intérêt "r" diminue, le prix des obligations sur le marché secondaire augmente.

Le 1<sup>er</sup> avril 2008, la cote de l'obligation est de 97,06 soit 970,60 € alors que sa valeur nominale était de 1 000,00 €.

Ceci signifie donc qu'entre la date d'émission et le 1<sup>er</sup> avril 2008 les taux d'intérêts ont donc augmenté.

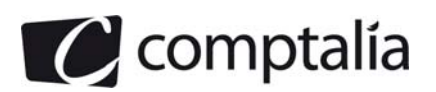

# **4. Calculer au taux de 6 % la valeur théorique de marché d'une obligation. Conclure.**

Entre le 1<sup>er</sup> avril 2008 et le 31 mars 2011 (date d'échéance), un obligataire percevra 3 fois les intérêts  $(49,00 \in )$  et le prix de remboursement au pair  $(1 000,00 \in ).$ 

# **- 1ère façon de calculer la valeur théorique de l'obligation**

$$
=
$$
 > C = 49,00  $(1,06)^{-1}$  + 49,00  $(1,06)^{-2}$  + 1 049,00  $(1,06)^{-3}$ 

 $=$  > C = 970,60  $\in$ 

 $=$  > C = 97,06 %

# **- 2ème façon de calculer la valeur théorique de l'obligation**

$$
= 8 \text{ C} = 49,00 \times \left[ \frac{1 - (1,06)^{-3}}{0,06} \right] + 1,000 \ (1,06)^{-3}
$$

 $=$  > C = 970,60  $\in$ 

 $=$  > C = 97.06 %

# **- Conclusion**

Conformément à la question 3, nous retrouvons une cote de 97,06 %.

Ce qui veut dire que le 1<sup>er</sup> avril, le taux d'intérêt sur le marché obligataire est de 6 %.

# **5. Indiquer ce que représente le taux de 6 %.**

Comme indiqué dans la question 3, la cote d'une obligation se calcule en actualisant les flux de trésorerie futurs, engendrés par cette obligation, au taux d'intérêt du jour du calcul, sur le marché.

Donc 6 % représentent la hauteur des taux d'intérêt, le 1<sup>er</sup> avril 2008, pour les emprunts obligataires de même maturité.